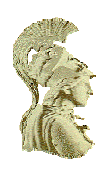

# ΕΘΝΙΚΟ ΚΑΙ ΚΑΠΟ∆ΙΣΤΡΙΑΚΟ ΠΑΝΕΠΙΣΤΗΜΙΟ ΑΘΗΝΩΝ

# ΣΧΟΛΗ ΘΕΤΙΚΩΝ ΕΠΙΣΤΗΜΩΝ

# ΤΜΗΜΑ ΠΛΗΡΟΦΟΡΙΚΗΣ ΚΑΙ ΤΗΛΕΠΙΚΟΙΝΩΝΙΩΝ

# ΠΡΟΓΡΑΜΜΑ ΜΕΤΑΠΤΥΧΙΑΚΩΝ ΣΠΟΥ∆ΩΝ

∆ΙΠΛΩΜΑΤΙΚΗ ΕΡΓΑΣΙΑ

# Υλοποίηση Ανακάλυψης Υπηρεσιών Σηµασιολογικού Ιστού µε το πρότυπο **SAWSDL**

Χαράλαµπος Ε**.** Φραντζής

Επιβλέπων**:** Ευστάθιος Χατζηευθυµιάδης**,** Επίκουρος Καθηγητής ΕΚΠΑ

ΑΘΗΝΑ

ΜΑΡΤΙΟΣ **2008** 

## ∆ΙΠΛΩΜΑΤΙΚΗ ΕΡΓΑΣΙΑ

Υλοποίηση Ανακάλυψης Υπηρεσιών Σηµασιολογικού Ιστού µε το πρότυπο SAWSDL

# Φραντζής Ε**.** Φραντζής

Α.Μ.: 878

### ΕΠΙΒΛΕΠΩΝ**:**  Ευστάθιος Χατζηευθυµίαδης**,** Επίκουρος Καθηγητής ΕΚΠΑ

Μάρτιος 2008

### ΠΕΡΙΛΗΨΗ

Σε αυτή την διατριβή µελετούµε την διαδικασία της ανακάλυψης υπηρεσιών στο ∆ιαδίκτυο µε τη χρήση σηµασιολογικών αναφορών. Προκειµένου να αντιµετωπίσουµε τα µειονεκτήµατα της αναζήτησης υπηρεσιών που στηρίζονται στο ταίριασµα λέξεων κλειδιών, χρησιµοποιούµε οντολογίες, ιεραρχίες δηλ. αντικειµένων που περιγράφουν έναν τοµέα γνώσης. Χρησιµοποιώντας διάφορα εργαλεία λογισµικού όπως το WSMO Studio και το Protégé εμπλουτίζουμε τα αρχεία περιγραφής των υπηρεσιών (WSDL documents) με σημασιολογικές σημειώσεις (semantic annotations) που παραπέμπουν σε αντικείµενα (concepts) των οντολογιών κι έτσι δηµιουργούµε έγγραφα SAWSDL στα οποία θα στηριχτεί η αναζήτηση. Έτσι ο χρήστης µπορεί να αναζητήσει υπηρεσίες βασισµένος σε έννοιες προσυµφωνηµένων οντολογιών που επιθυµεί. Η διαδικασία της αναζήτησης, ψάχνει σε όλες τις υπηρεσίες που διαθέτει σε µια βάση και προσπαθεί να τις βαθµολογήσει ανάλογα µε τον βαθµό που ταιριάζουν µε τις απαιτήσεις του χρήστη Έτσι ακόµη και αν δεν βρεθεί υπηρεσία που να ταιριάζει ακριβώς (exact matching), επιστρέφεται στον χρήστη ένα σύνολο από υπηρεσίες µαζί µε ένα βαθµό ταιριάσµατος (degree of match) για κάθε µία. Ο χρήστης στη συνέχεια µπορεί να επιλέξει κάποια υπηρεσία, να συµπληρώσει τις εισόδους της και να προκαλέσει την εκτέλεσή της.

ΘΕΜΑΤΙΚΗ ΠΕΡΙΟΧΗ: Υπηρεσίες Σηαµσιολογικού Ιστού

ΛΕΞΕΙΣ ΚΛΕΙ∆ΙΑ: οντολογία, βαθµός ταιριάσµατος, υπηρεσία διαδικτύου, σηµασιολογία, SAWSDl, WSDL, αναζήτηση

# ABSTRACT

In this thesis we study the procedure of discovering web services using semantic annotations. In order to confront the drawback of discovering web services using key word-based matching, we exploit ontologies, i.e. conceptual hierarchies describing a domain of knowledge. We use software tools such as WSMO Studio and Protege, in order to embed semantic annotations into WSDL documents,that refer to concepts of the ontologies. This way we create Semantic Web Services, expressed as SAWSDL documents. Hence the user can discover web services based on concepts their ontological semantics. The discovery process searches all the services stored in a database and mark each service according to the user request, based on certain criteria. Even if no service matches exactly with the user request, a ranked list of services (with a degree of match) is returned to the user. Then the user can provide the inputs of the selected service and invoke its execution.

SUBJECT AREA: Semantic Web Services Discovery

KEYWORDS : ontology, web service, degree of match, SAWSDL, WSDL, semantics,

discovery

Στον Γιώργη**,** όπου κι αν βρίσκεται**...** 

ι

# ΠΕΡΙΕΧΟΜΕΝΑ

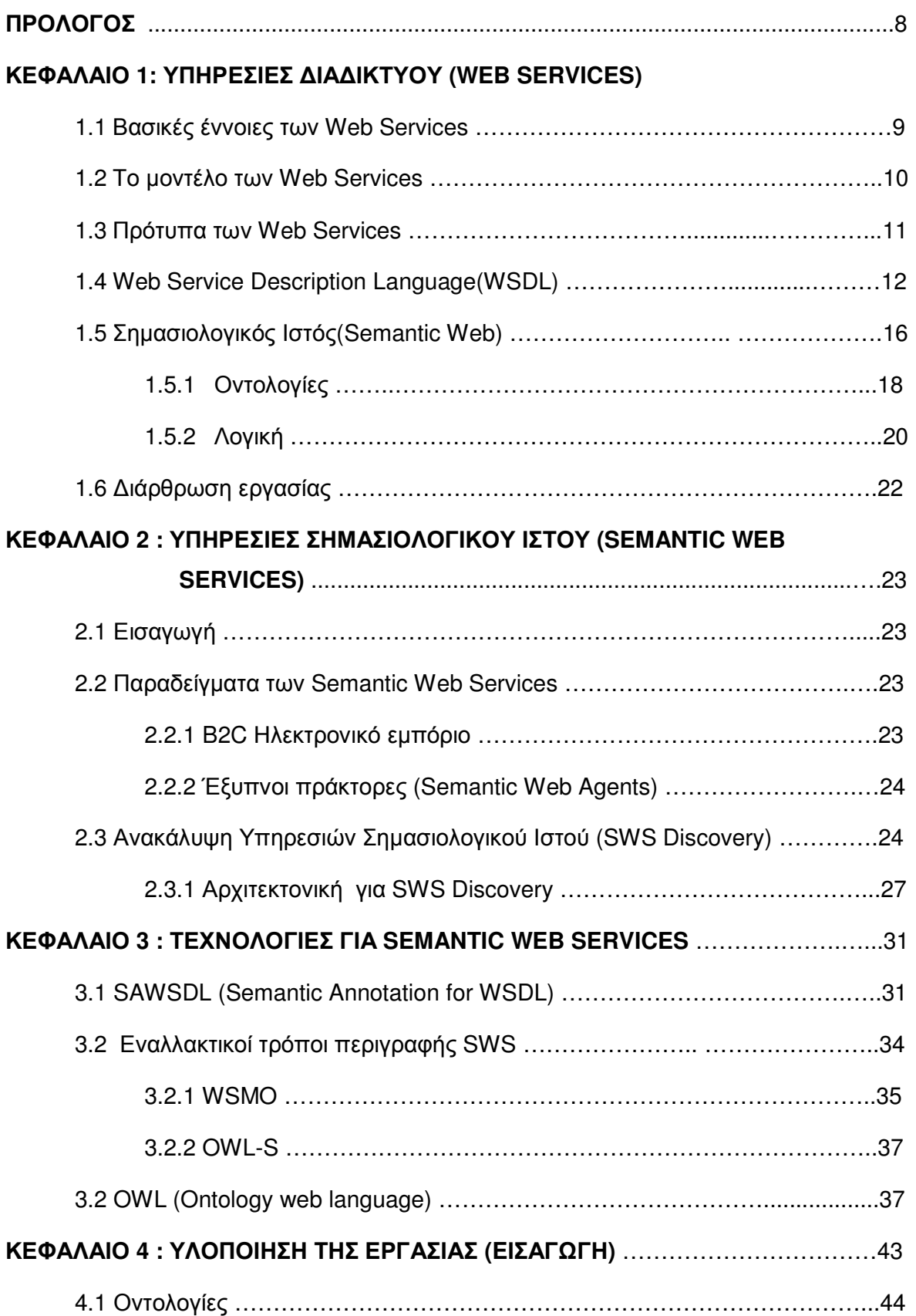

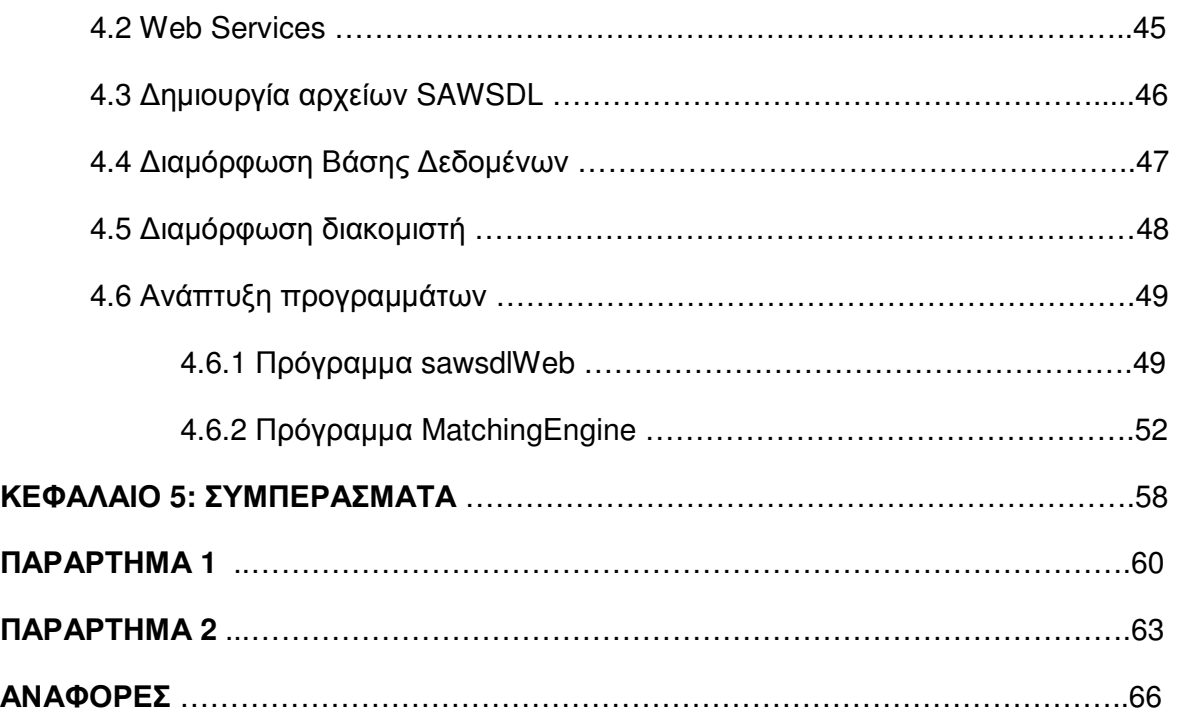

# ΠΡΟΛΟΓΟΣ

Η διπλωµατική αυτή εργασία γίνεται στο πλαίσιο της Κατεύθυνσης «Νέες Τεχνολογίες και Τηλεπικοινωνίες» του Μεταπτυχιακού Προγράµµατος Πληροφορικής του Πανεπιστηµίου Αθηνών. Η εγγραφή µου στο Μεταπτυχιακό Πρόγραµµα έγινε τον Σεπτέµβριο του 2006, ενώ υπηρετούσα ως καθηγητής δευτεροβάθµιας εκπαίδευσης στο Γυµνάσιο Νισύρου. Τα µαθήµατα του Προγράµµατος αφορούν τις τελευταίες τεχνολογίες στο χώρο της Πληροφορικής και των Τηλεπικοινωνιών.

Ο Σηµασιολογικός Ιστός και η Ανακάλυψη Υπηρεσιών Σηµασιολογικού Ιστού µπορεί να αλλάξει ριζικά τον τρόπο που αντιλαµβανόµαστε το ∆ιαδίκτυο και να προσφέρει ουσιαστικές και ολοκληρωµένες λύσεις στα σηµερινά προβλήµατα του ∆ιαδικτύου. Χρησιµοποιήσαµε τελευταίες τεχνολογίες και προσπαθήσαµε να παρουσιάσουµε ένα ολοκληρωµένο σύστηµα µέσα από το οποίο αυτές οι τεχνολογίες θα αλληλεπιδρούν.

Θέλω να ευχαριστήσω ιδιαίτερα τον Βασίλη Τσέτσο για την πολύτιµη συνεργασία και καθοδήγησή του και την γυναίκα µου Χαρά για την αµέριστη συµπαράστασή της

Χαράλαµπος Ε. Φραντζής

# ΚΕΦΑΛΑΙΟ **1**

# ΥΠΗΡΕΣΙΕΣ ∆ΙΑ∆ΙΚΤΥΟΥ **( WEB SERVICES )**

### **1.1** Βασικές Έννοιες των **Web Services**

Ο Παγκόσµιος Ιστός (World Wide Web) έχει αλλάξει τον τρόπο µε τον οποίο οι άνθρωποι επικοινωνούν µεταξύ τους και αποτελεί ένα µέσο προβολής και δηµοσιοποίησης των δραστηριοτήτων των επιχειρήσεων. Τα τελευταία χρόνια πολλές επιχειρήσεις παγκοσµίως άρχισαν να χρησιµοποιούν το ∆ιαδίκτυο για να παρέχουν υπηρεσίες προς τους πελάτες τους αλλά και προς τις άλλες επιχειρήσεις. Μια τεχνολογία που ήδη έχει θεσπιστεί από το world wide web consortium (www.w3c.org) µε το όνοµα Υπηρεσία ∆ιαδικτύου (web service), ήρθε να δώσει λύση στα προβλήµατα ευχρηστίας και λειτουργικότητας των ηλεκτρονικών υπηρεσιών. Μέσα από την αρχιτεκτονική των web services καθορίζονται οι προδιαγραφές και οι κανόνες µε τους οποίους είναι δυνατή η δηµιουργία και η παροχή ηλεκτρονικών υπηρεσιών µέσα από το ∆ιαδίκτυο µε αρκετά απλό τρόπο. Τα πλεονεκτήµατα αυτής της αρχιτεκτονικής είναι πολλά, µερικά από τα οποία αναφέρονται παρακάτω:

∆ιαλειτουργικότητα: ένα web service παρέχει ανεξαρτησία τόσο από το λειτουργικό σύστηµα όσο και από το hardware. Οποιοδήποτε πρόγραµµα που συµβαδίζει µε αυτήν την τεχνολογία µπορεί να προσπελάσει µια τέτοια υπηρεσία.

Ενσωµάτωση: για την δηµιουργία ενός web service σε ένα υπάρχον λογισµικό σύστηµα που λειτουργεί µέσα στο ∆ιαδίκτυο, δεν απαιτούνται αλλαγές στο µηχανισµό του συστήµατος

∆ιαθεσιµότητα και δηµοσίευση: Οι πληροφορίες για τα web services δηµοσιεύονται οπότε είναι εύκολο να βρεθούν και να χρησιµοποιηθούν.

Επέκταση: Ένα έτοιµο web service είναι δυνατό να ανανεωθεί µε εύκολο τρόπο παρέχοντας επιπρόσθετες υπηρεσίες στους χρήστες του.

Μικρό κόστος δηµιουργίας και χρήσης: Αν σε κάποιο λογισµικό σύστηµα υπάρχει ήδη έτοιµη κάποια διαδικασία που χρειάζεται να επεκταθεί σε on-line υπηρεσία, η δηµιουργία του web service είναι πολύ εύκολη υπόθεση και κοστίζει ελάχιστα. Η ενσωµάτωση ενός web service σε κάποιο website ή σε δικτυακή εφαρµογή έχει πολύ χαµηλό κόστος.

Χρήση λογισµικών συστηµάτων: Όλα τα λογισµικά συστήµατα και ειδικότερα τα websites που χρησιμοποιούν έτοιμες υπηρεσίες γίνονται πιο λειτουργικά και πιο φιλικά αφού παρέχουν περισσότερες υπηρεσίες στους χρήστες.

## **1.2** Το µοντέλο των **web services**

Οποιαδήποτε αρχιτεκτονική προσανατολισµένη στις υπηρεσίες (service oriented architecture) θα πρέπει να υποστηρίζει τις παρακάτω βασικές δραστηριότητες:

- ∆ηµιουργία (Creation)
- Περιγραφή (Description)
- ∆ηµοσίευση σε Intranet και / ή Internet καταλόγους για την εύρεσή τους από πιθανούς χρήστες
- Εύρεση (Discovery) από πιθανούς χρήστες
- Ενεργοποίηση (Invocation)
- Απόσυρση (Unpublishing) σε περίπτωση που δεν είναι πλέον διαθέσιµη ή δεν χρειάζεται ή σε περίπτωση που πρέπει να ανανεωθεί ώστε να ικανοποιεί νέες απαιτήσεις

Προκειµένου να εκµεταλλευτούµε πλήρως την αρχιτεκτονική των web services, υπάρχουν επιπρόσθετες δραστηριότητες να υλοποιηθούν, όπως είναι η σύνθεση (composition), η διαχείριση (management), η παρακολούθηση (monitoring), η τιµολόγηση (billing) και η ασφάλεια (security). Το βασικό πάντως µοντέλο των web services έχει τουλάχιστον τα ακόλουθα βασικά συστατικά :

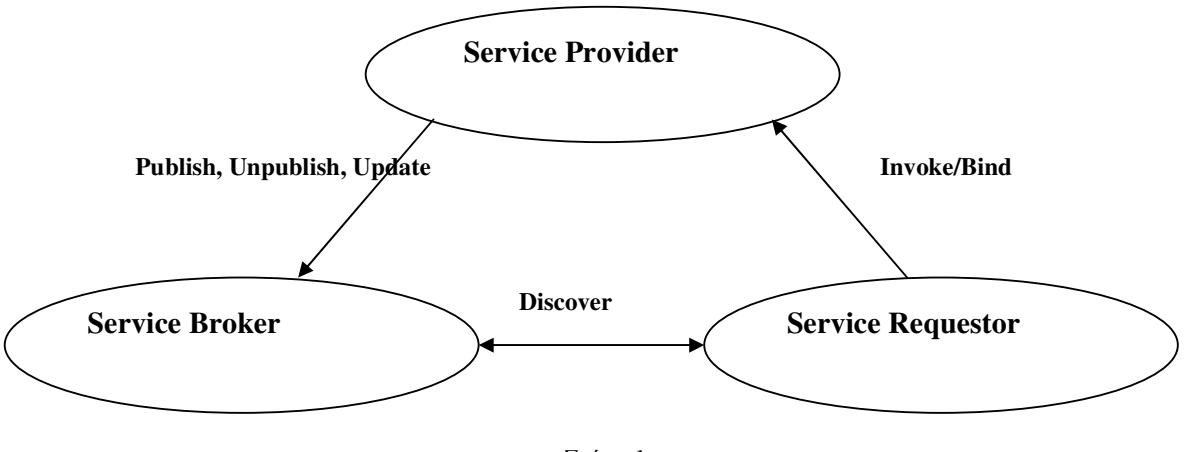

Σχήµα *1 Web Service Model* 

Παροχέας Υπηρεσίας (Service Provider): Είναι ο συµµετέχων (party) που παρέχει το λογισµικό εφαρµογών για συγκεκριµένες ανάγκες ως υπηρεσίες. ∆ηµοσιεύει, αποσύρει και ενηµερώνει τις υπηρεσίες του έτσι ώστε να είναι διαθέσιµες στο ∆ιαδίκτυο. Από την επιχειρηµατική σκοπιά είναι ο ιδιοκτήτης της υπηρεσίας, ενώ από την αρχιτεκτονική πλευρά είναι η πλατφόρµα που αναλαµβάνει την υλοποίηση της υπηρεσίας.

 Αιτών την Υπηρεσία (Service Requestor) : Είναι ο συµµετέχων που έχει µια ανάγκη / απαίτηση που µπορεί να ικανοποιηθεί από ένα web service. Από την επιχειρηµατική σκοπιά είναι η επιχείρηση που απαιτεί να ικανοποιηθεί µια συγκεκριµένη λειτουργία της, ενώ από την αρχιτεκτονική πλευρά είναι η εφαρµογή που αναζητά και προκαλεί την εκτέλεση ενός web service. Ο αιτών βρίσκει την απαιτούµενη υπηρεσία µέσω του µεσίτη υπηρεσιών (service broker) που συνδέεται στις υπηρεσίες µέσω του παροχέα υπηρεσιών.

Μεσίτης Υπηρεσιών (Service Broker): Αυτός ο συµµετέχων παρέχει ένα κατάλογο (repository) µε δυνατότητες αναζήτησης, όπου οι παροχείς υπηρεσιών δηµοσιεύουν τις υπηρεσίες τους και οι αιτούντες εντοπίζουν τις υπηρεσίες και τις σχετικές πληροφορίες σύνδεσης (binding) µε αυτές. Παράδειγµα µεσίτη είναι το UDDI Registry.

## **1.3** Πρότυπα των **Web Services**

Τα web services είναι XML αναπαραστάσεις προγραµµάτων, αντικειµένων ή κειµένων που είναι προσπελάσιµα µέσω ∆ιαδικτύου για απ' ευθείας αλληλεπίδραση µεταξύ των εφαρµογών. Οι υπηρεσίες διαδικτύου µπορούν να προσπελαστούν µε χρήση browser και παρέχουν ένα ανεξάρτητο από δεδοµένα µηχανισµό παρουσίασης των υπηρεσιών της επιχείρησης µε χρήση XML πρωτοκόλλων.

Οι βασικές τεχνολογίες που χρησιµοποιούνται συµπεριλαµβάνουν:

- XML, που περιλαµβάνει τη βασική XML και XML schemas
- SOAP, (Simple Object Access Protocol) που αποτελεί ένα πρωτόκολλο επικοινωνίας εφαρµογών βασισµένο σε XML
- WSDL (Web Services Description Language) που είναι ένα XML schema για την περιγραφή των µηνυµάτων, των λειτουργιών και των αντιστοιχήσεων των πρωτοκόλλων των web services
- UDDI (Universal Description Discovery and Integration) που είναι ο χώρος αποθήκευσης για την καταχώρηση και αναζήτηση των περιγραφών των web services

Ο συνδυασµός των ανωτέρω τεχνολογιών στα πλαίσια µιας αρχιτεκτονικής Web Services φαίνεται στο Σχήµα 2

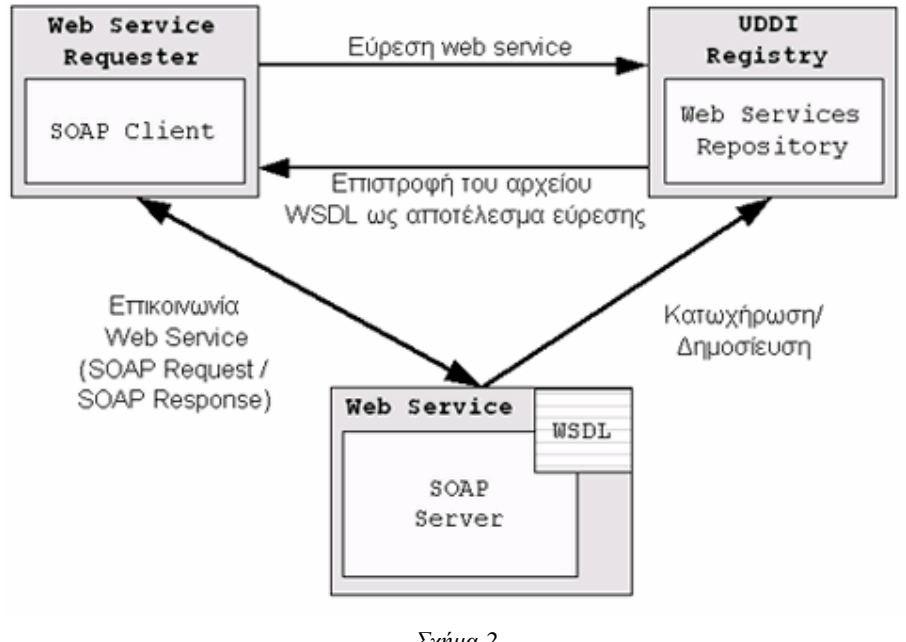

Σχήµα *2* Το µοντέλο και η χρήση των *Web Services* 

#### **1.4 Web Services Description Language (WSDL)**

Ένα από τα µεγάλα πλεονεκτήµατα που έχουν οι web services έναντι των παραδοσιακών προσεγγίσεων είναι ότι µπορούν να περιγραφούν µε τα έγγραφα WSDL, τα οποία είναι XML έγγραφα που περιέχουν όλες τις πληροφορίες που χρειάζονται για να συνδεθούµε µε κάποια web service αλλά και να εκτιµήσουµε αν αυτή η υπηρεσία ικανοποιεί τις ανάγκες µας. Η χρησιµοποίηση της XML είναι µια καλή επιλογή γιατί εφαρµογές βασισµένες στην XML µπορεί εύκολα να είναι κατανοητές και από τον άνθρωπο (human readable) αλλά και από την µηχανή (machine readable). Είναι αρκετά απλό για έναν χρήστη να διαβάσει το WSDL έγγραφο και να το καταλάβει, όπως επίσης και για έναν προγραµµατιστή να χρησιµοποιήσει έναν XML parser για να εξαγάγει δεδοµένα από ένα τέτοιο έγγραφο. Κάθε πρόγραµµα που θέλει να χρησιµοποιήσει κάποια web service πρέπει να ανακτήσει το WSDL έγγραφο της υπηρεσίας για να µάθει πώς θα συνδεθεί µε την υπηρεσία. Ο δηµιουργός του web service δηµιουργεί το WSDL έγγραφο και το εκδίδει (publish) στέλνοντας το ίδιο (ή το URL του) σε κάποια registry. Αν κάποιος θέλει να χρησιµοποιήσει την υπηρεσία θα πρέπει να απευθυνθεί σ' αυτήν την registry και να ανακτήσει το WSDL έγγραφο της υπηρεσίας.

Χαράλαµπος Ε. Φραντζής 12 To WSDL έγγραφο αποτελείται από δύο µέρη: την συγκεκριµένη και την αφηρηµένη περιγραφή (concrete and abstract description). Η συγκεκριµένη περιγραφή

περιλαµβάνει τα στοιχεία που αφορούν τον τρόπο µε τον οποίον θα συνδεθούµε µε την υπηρεσία, ενώ η αφηρηµένη αφορά τα στοιχεία που περιγράφουν τις δυνατότητες του web service.

Υπάρχουν 4 αφηρηµένα XML στοιχεία που είναι:

- <wsdl : types>
- <wsdl : message>
- <wsdl : operation>
- <wsdl: portType>

Υπάρχουν 3 συγκεκριμένα XML στοιχεία:

- <wsdl : service>
- <wsdl : port>
- <wsdl: binding>

Το στοιχείο <wsdl : types> χρησιµοποιείται για να δηλώνει τύπους δεδοµένων, από τους πιο απλούς (π.χ. ακέραιος) µέχρι πιο σύνθετους όπως ο παρακάτω (κάτι ανάλογο µε τις κλάσεις στον αντικειµενοστραφή προγραµµατισµό)

<wsdl:types> <xsd:schema targetNamespace="http://www.stevepotts.com/customerType.xsd" xmlns:xsd="http://www.w3.org/2001/XMLSchema"> <xsd:element name="customer"> <xsd:complexType> <xsd:sequence> <xsd:element name="customerID" type="xsd:string"/> <xsd:element name="lastName" type="xsd:string"/> <xsd:element name="firstName" type="xsd:string"/> <xsd:element name="address" type="xsd:string"/> <xsd:element name="city" type="xsd:string"/> <xsd:element name="state" type="xsd:string"/> <xsd:element name="zip" type="xsd:string"/> </xsd:sequence> </xsd:complexType> </xsd:element> </xsd:schema> </wsdl:types>

Το επόµενο στοιχείο στο WSDL είναι το <wsdl : message>. Τα messages ανταλλάσσονται µεταξύ των υπολογιστών και περιγράφουν λογικά τα µηνύµατα. Π.χ. σε ένα τυπικό σενάριο request / response ένα µήνυµα αποστέλλεται και ένα άλλο µήνυµα λαµβάνεται. Το παρακάτω αποτελεί ένα παράδειγµα µηνύµατος για την εγγραφή ενός πελάτη στο web service:

<wsdl:message name="addCustomer"> <wsdl:part name="customerInfo" element="tns:customer"/> <wsdl:/message>

και ένα µήνυµα που περιέχει έναν ακέραιο θα σταλεί πίσω για επιβεβαίωση :

<wsdl:message name="confirmation"> <wsdl:part name="response" element="xsd:integer"/> <wsdl:/message>

Το στοιχείο <wsdl : operation> είναι ανάλογο µε τις µεθόδους στον αντικειµενοστραφή προγραµµατισµό. Σε ένα operation επιτρέπονται µόνο τρία µηνύµατα:

- Input Message, καθορίζει τα δεδοµένα που το web service περιµένει να δεχτεί.
- Output Message, καθορίζει τα δεδοµένα που το web service περιµένει να στείλει.
- Fault Message, καθορίζει τα µηνύµατα λάθους

Παράδειγµα operation αποτελεί το παρακάτω:

```
<wsdl:operation name="createNewCustomer"> 
<wsdl:input message="addCustomer"> 
<wsdl:output message="confirmation"> 
<wsdl:fault message="exceptionMessage"> 
<wsdl:/operation>
```
Το portType element αποτελεί το σύνολο όλων των λειτουργιών (operations) που ένα web service µπορεί να δεχτεί. Αποτελεί ένα σηµείο στο οποίο ο πελάτης µπορεί να αποκτήσει πληροφορίες για όλες τις λειτουργίες (operations) που παρέχει ένα web service. Παράδειγµα:

<wsdl:portType name="newCustomerPortType"> <wsdl:operation name="createNewCustomer"> <wsdl:input message="addCustomer"/> <wsdl:output message="confirmation"/> <wsdl:fault message="exceptionMessage"/> </wsdl:operation> </wsdl:portType>

# Το στοιχείο σύνδεσης (binding) παρέχει πληροφορίες όπως είναι το πρωτόκολλο και η διεύθυνση του web service. Π.χ.

<wsdl:binding name="newCustomerBinding" type="newCustomerPortType"> <soap:binding style="rpc" transport="http://schemas.xmlsoap.org/soap/http" /> <wsdl:operation name="createNewCustomer"> <soap:operation soapAction="http://www.stevepotts.com/createNewCustomer"/> <wsdl:input> <soap:body use="encoded" namespace="http://www.stevepotts.com/customer" encodingStyle= "http://schemas.xmlsoap.org/soap/encoding/"/> <wsdl:input> <wsdl:output> <soap:body use="encoded" namespace="http://www.stevepotts.com/customer" encodingStyle= "http://schemas.xmlsoap.org/soap/encoding/"/> </wsdl:output> </wsdl:operation> </wsdl:binding>

Το επόµενο στοιχείο port µας παρέχει την πραγµατική ΙΡ διεύθυνση και την θύρα (port) του web service που αντιπροσωπεύεται από το WSDL. Π.χ.

<wsdl:port binding="newCustomerBinding" name="newCustomerPort"> <soap:address location="http://www.stevepotts.com:1776/soap/servlet/rpcrouter"> </wsdl:port>

Το στοιχείο service περιέχει όλα τα ports που αντιπροσωπεύονται από το WSDL έγγραφο:

<wsdl:service name="newCustomerService"> <wsdl:documentation> This is for adding new customers. </wsdl:documentation> <wsdl:port binding="newCustomerBinding" name="newCustomerPort"> <soap:address location="http://www.stevepotts.com:1776/soap/servlet/rpcrouter"/> </wsdl:port> </wsdl:service>

Χαράλαµπος Ε. Φραντζής 15

Το τελευταίο στοιχείο definitions αποτελεί το στοιχείο ρίζα (root) του WSDL εγγράφου και περιέχει ένα σύνολο από namespaces που χρησιµοποιούνται στο έγγραφο :

<wsdl:definitions name="customerExample" targetNamespace="http://www.stevepotts.com/customer.wsdl" xmlns:soap="http://www.schemas.xmlsoap.org/wsdl/soap/" xmlns:wsdl="http://www.schemas.xmlsoap.org/wsdl/" xmlns="http://www.stevepotts.com/customer.xsd"> Το υπόλοιπο έγγραφο εµφανίζεται εδώ </wsdl:definitions>

### **1.5** Ο Σηµασιολογικός Ιστός **(Semantic Web)**

Όπως αναφέραµε και προηγούµενα το World Wide Web (WWW) άλλαξε ριζικά τον τρόπο µε τον οποίο οι άνθρωποι επικοινωνούν και οι επιχειρήσεις κάνουν τις δουλειές τους. Αυτή την στιγµή το ∆ιαδίκτυο βρίσκεται στην καρδιά της εξέλιξης προς µία κοινωνία της πληροφορίας. Κι ενώ στην αρχή χρησιµοποιούσαµε τους υπολογιστές για αριθµητικούς υπολογισµούς, και έπειτα για επεξεργασία πληροφοριών (επεξεργασία κειμένου, εφαρμογές Βάσεων Δεδομένων και παιχνίδια), σήμερα θεωρούμε τους υπολογιστές σαν τα σηµεία εισόδου προς τις λεωφόρους της πληροφορίας.

Το σηµερινό περιεχόµενο του ∆ιαδικτύου είναι προσανατολισµένο στην κατανόηση από τον άνθρωπο (human consumption). Έτσι µπορεί σήµερα κάποιος χρήστης να ψάξει και να ανακαλέσει πληροφορίες από το ∆ιαδίκτυο, να έρθει σε επικοινωνία µε άλλους χρήστες, να περιηγηθεί σε ηλεκτρονικά καταστήµατα και να παραγγείλει προϊόντα κ.λ.π. Μεγάλη ώθηση στο ∆ιαδίκτυο και την χρησιµοποίησή του έδωσαν οι µηχανές αναζήτησης (search engines) όπως Yahoo, AltaVista,Google, οι οποίες στηρίζονται σε µια αναζήτηση βασισµένη σε λέξεις-κλειδιά (keyword-based search engines). Παρόλη την µεγάλη εξέλιξη των µηχανών αναζήτησης και την ευρεία χρήση τους από πολλούς χρήστες, υπάρχουν κάποια σοβαρά προβλήµατα που πρέπει να ξεπεραστούν, όπως :

- Μεγάλη ανταπόκριση αλλά χαµηλή ακρίβεια: µπορεί να πάρουµε πολλά αποτελέσµατα στην ερώτησή µας αλλά αρκετά από αυτά δεν έχουν και µεγάλη σχέση µε αυτήν
- Χαµηλή ή καθόλου ανταπόκριση: παρόλο που αυτό είναι ένα µάλλον σπάνιο φαινόµενο σήµερα, µπορεί να µην πάρουµε καθόλου αποτελέσµατα
- Αποτελέσµατα που εξαρτώνται από το λεξιλόγιο (vocabulary), δηλ. από τις συγκεκριµένες λέξεις που θα χρησιµοποιήσουµε. Γι' αυτό πολλές φορές για να

έχουµε καλύτερα αποτελέσµατα, χρησιµοποιούµε στην ερώτησή µας παρόµοιες σηµασιολογικά λέξεις.

• Τα αποτελέσµατα είναι απλές Web pages: Αν χρειαζόµαστε πληροφορίες οι οποίες διασκορπίζονται σε πολλά έγγραφα, τότε πρέπει να κάνουµε και πολλές ερωτήσεις για να συγκεντρώσουµε τα σχετικά έγγραφα

Ακόµα και αν η αναζήτησή µας είναι επιτυχηµένη και έχουµε πάρει αρκετά αποτελέσµατα, ο ίδιος ο χρήστης είναι υπεύθυνος για την ανάκληση των πληροφοριών από αυτά, διαδικασία αρκετά χρονοβόρα. Πολλοί διαµαρτύρονται µε τον όρο ανάκτηση πληροφοριών (information retrieval) και αντιπροτείνουν τον όρο εύρεση τοποθεσιών (location finder). Το κυριότερο εµπόδιο για καλύτερη υποστήριξη των χρηστών στις αναζητήσεις τους, είναι το γεγονός ότι το περιεχόµενο του ∆ιαδικτύου δεν µπορεί να επεξεργαστεί αυτοµατοποιηµένα από µηχανή (machine accessible) . Παρόλο που υπάρχει λογισµικό για την ανάλυση των προτάσεων και τον χωρισµό τους σε λέξεις (parsers), εντούτοις τα περιθώρια στενεύουν όταν θέλουµε να εξάγουµε πληροφορία από τις προτάσεις. Είναι δύσκολο για κάποιο λογισµικό να αντιληφθεί την διαφορά ανάµεσα στις δύο προτάσεις :

## " Είµαι καθηγητής της Πληροφορικής "

### " Θα σκέφτεσαι ότι είµαι καθηγητής της Πληροφορικής "

Μια λύση σ' αυτό θα µπορούσε να δοθεί από την ανάπτυξη πιο εξελιγµένων εργαλείων για ανάλυση κειµένου που να βασίζονται σε προηγµένες αρχές της Τεχνητής Νοηµοσύνης. Αυτή η προσέγγιση παρόλο που ακολουθήθηκε στο παρελθόν δεν προσέδωσε τα αναµενόµενα αποτελέσµατα.

Μια εναλλακτική προσέγγιση είναι η αναπαράσταση του περιεχοµένου του Web µε τρόπο ευκολότερα επεξεργάσιµο από µηχανή (machine processable or machine understandable) Αυτή η προσέγγιση οδηγεί προς την ανάπτυξη του Σηµασιολογικού Ιστού (Semantic Web) [1], µιας προσπάθειας που έχει υιοθετηθεί από το World Wide Web Consortium (W3C) [18] και εμπνευστής της είναι ο δημιουργός του WWW την δεκαετία του 80 Tim Berners-Lee. Στόχος αυτής της προσπάθειας αποτελεί ο εµπλουτισµός του ∆ιαδικτύου µε στοιχεία 'ευφυΐας' , όπως θα φαίνεται στον απλό χρήστη. ∆ηλ. η αναζήτηση στο ∆ιαδίκτυο δεν θα στηρίζεται πλέον στην περιορισµένης αξίας συντακτική ανάλυση των λέξεων, αλλά στην σηµασιολογία των λέξεων και τα αποτελέσµατα θα βρίσκονται πιο κοντά σ' αυτό που πραγµατικά επιθυµεί ο χρήστης.

Παρόµοια ζητήµατα µε την συνολική οργάνωση του ∆ιαδικτύου προκύπτουν και για τις υπηρεσίες ∆ιαδικτύου. Παρόλη την µεγάλη εξάπλωση της χρήσης των υπηρεσιών ∆ιαδικτύου, υπάρχουν ακόµη πολλά ζητήµατα ανοικτά τα οποία πρέπει να λυθούν. Ένα σηµαντικό πρόβληµα είναι και το παρακάτω:

Σκεφτείτε ότι ζητάτε µια υπηρεσία που να σας λέει το τι καιρό θα κάνει στο νησί της Νισύρου. Βάζετε λοιπόν σε µια µηχανή αναζήτησης υπηρεσιών τις λέξεις κλειδιά: Νίσυρος, ∆ωδεκάνησα συν τις όποιες άλλες λέξεις χρησιµοποιήσετε για να βρείτε υπηρεσίες µετεωρολογίας. Αν όµως κάποια υπηρεσία παρέχει τον καιρό για την περιοχή του Νοτιοανατολικού Αιγαίου δεν θα βρεθεί µ' αυτές τις λέξεις κλειδιά που χρησιµοποιήσαµε. Κι αν σκεφτείτε ότι µπορεί να µην επιστραφεί καµιά υπηρεσία µ' αυτές τις λέξεις κλειδιά, τότε το πρόβληµα αµβλύνεται.

Η παρούσα εργασία εστιάζει στο συγκεκριµένο πρόβληµα και προσπαθεί να δώσει λύσεις χρησιµοποιώντας οντολογίες, δηλ. κατάλληλες ιεραρχίες εννοιών (concepts) και τις σχέσεις µεταξύ τους π.χ.

Ελλάδα

 …..Νοτιοανατολικό Αιγαίο …..∆ωδεκάνησα

…….Νίσυρος

έτσι ώστε ακόµα και αν δεν βρούµε µια κατάλληλη υπηρεσία για την Νίσυρο, να βρούµε µία για τα ∆ωδεκάνησα και/ή για το Νοτιοανατολικό Αιγαίο κ.ο.κ. Οι υπηρεσίες που προκύπτουν από µια τέτοια προσέγγιση ονοµάζονται Υπηρεσίες Σηµασιολογικού Ιστού (Semantic Web Services). Στο πλαίσιο των Semantic Web Services χρησιµοποιούµε βασικά στοιχεία του Σηµασιολογικού Ιστού, όπως οι οντολογίες και η Λογική. Πριν περιγράψουµε αναλυτικά το περιεχόµενο της παρούσας εργασίας, θα δώσουµε µια σύντοµη εισαγωγή σε αυτά τα στοιχεία.

# **1.5.1.** Οντολογίες

Ο όρος Οντολογία προέρχεται από την αρχαία ελληνική φιλοσοφία και ασχολείται με τις έννοιες (κλάσεις) και τα αντικείµενα τα οποία πραγµατικά υπάρχουν κι την περιγραφή τους. Για παράδειγµα, η παρατήρηση ότι ο κόσµος αποτελείται από συγκεκριµένα αντικείµενα τα οποία µπορούν να οµαδοποιηθούν σε κλάσεις βασισµένα σε κοινές ιδιότητες, αποτελεί στοιχείο της Οντολογίας.

Στην Πληροφορική, ένας ορισµός της οντολογίας (σύµφωνα µε τον Studer [10]) είναι:

### Η οντολογία είναι ένας σαφής και τυπικός ορισµός µιας ιδεατής αντίληψης

Γενικά, µια οντολογία περιγράφει ένα ορισµένο πεδίο και περιέχει τους όρους αλλά και τις σχέσεις µεταξύ αυτών των όρων. Οι όροι υποδηλώνουν τις έννοιες ή κλάσεις (concepts) του πεδίου. Για παράδειγµα σε µια οντολογία για την άγρια ζωή στην Αφρική βασικά θέµατα αποτελούν οι κλάσεις: σαρκοβόρα ζώα και τα φυτοφάγα ζώα.

Οι σχέσεις περιλαµβάνουν ουσιαστικά ιεραρχίες κλάσεων. Μια ιεραρχία καθορίζει ότι η κλάση Α είναι υποκλάση της Α' αν κάθε αντικείµενο της Α ανήκει και στην Α'. Για παράδειγµα όλα τα λιοντάρια είναι και σαρκοβόρα.

Οι οντολογίες µπορεί επίσης να περιλαµβάνουν:

- Ιδιότητες (το λιοντάρι *τρώει* αντιλόπες)
- Περιορισµούς τιµών (µόνο τα σαρκοβόρα τρώνε κρέας)
- Disjointness axioms (τα λιοντάρια και οι αντιλόπες είναι disjoint δηλ. δεν µπορεί ένα ζώο να ανήκει στις κλάσεις λιοντάρι και αντιλόπη ταυτόχρονα)
- Καθορισµός λογικών σχέσεων µεταξύ των αντικειµένων (κάθε σαρκοβόρο ζώο πρέπει να τρώει ένα τουλάχιστον φυτοφάγο)

Έτσι µια οντολογία προσφέρει µια κοινά κατανοητή περιγραφή ενός πεδίου η οποία µπορεί να ξεπεράσει τις διαφορές στην ορολογία. Σε µια εφαρµογή η λέξη «λιοντάρι» θα πρέπει να µπορεί να ταυτιστεί µε τη λέξη «λέων» µιας άλλης εφαρµογής.

Όσον αφορά στο πεδίο των υπηρεσιών, οι οντολογίες βελτιώνουν την ακρίβεια στην ανακάλυψη των υπηρεσιών και µπορούν να εκµεταλλευτούν την ιεραρχία των αντικειµένων για την ανάκτηση υπηρεσιών που προσφέρουν παρεµφερείς λειτουργίες µε αυτές που ζητά ο χρήστης.

Η χρησιµοποίηση της ίδιας οντολογίας και από τον service requestor αλλά και από τον service provider, παρόλο που δεν είναι υποχρεωτική απλοποιεί την διαδικασία του ταιριάσµατος (matching algorithm), εξαλείφοντας την ανάγκη για ενδιάµεσες µετατροπές. Αυτό, βέβαια, το σενάριο είναι πολύ αισιόδοξο στο ανοικτό περιβάλλον του ∆ιαδικτύου.

Ο κλάδος της Τεχνητής Νοηµοσύνης έχει να προσφέρει πολλά στην ανάπτυξη γλωσσών οντολογίας (ontology languages). Οι πιο ευρέως χρησιµοποιούµενες γλώσσες που χρησιµοποιούνται για τον ορισµό οντολογιών στο Web είναι:

- XML : προσφέρει το υπόβαθρο (σύνταξη) για δοµηµένα έγγραφα αλλά δεν υπάρχουν σηµασιολογικά στοιχεία σε αυτά
- XML Schema : είναι µια γλώσσα που περιγράφει την δοµή XML documents
- Resource Description Framework (RDF): είναι ένα µοντέλο δεδοµένων για αντικείµενα (resources) και των σχέσεων µεταξύ τους
- RDF Schema : είναι µια γλώσσα για την περιγραφή ιδιοτήτων και κλάσεων RDF resources µε την χρήση ιεραρχιών αντικειµένων
- Web Ontology Language (OWL): αποτελεί την πιο πλούσια γλώσσα περιγραφής οντολογιών και µ' αυτή θα ασχοληθούµε περισσότερο σε επόµενο κεφάλαιο.

### **1.5.2.** Λογική

Η Λογική είναι ο επιστηµονικός κλάδος ο οποίος µελετά τις αρχές του συµπερασµού (reasoning) , της διαδικασίας δηλ. να βγάζουµε συµπεράσµατα από υπάρχοντα στοιχεία, και οι ιστορικές αρχές της φτάνουν µέχρι τον Αριστοτέλη.

Ένα σηµαντικό στοιχείο της Λογικής είναι ότι µας προµηθεύει µε αυτοµατοποιηµένους αιτιολογητές (automated reasoners) οι οποίοι µπορούν να εξάγουν συµπεράσµατα από δεδοµένη γνώση και να κάνουν την υπονοούµενη πληροφορία ρητή και σαφή. Ας υποθέσουµε ότι όλοι οι Αθηναίοι είναι και κάτοικοι Αττικής, οι κάτοικοι Αττικής είναι και κάτοικοι Στερεάς Ελλάδας και ο Χαράλαµπος είναι κάτοικος Αττικής. Στην κατηγορηµατική λογική αυτές οι πληροφορίες µπορούν να εκφραστούν ως εξής:

Κάτοικος Αθήνας (Χ)  $\rightarrow$  Κάτοικος Αττικής (Χ)

Κάτοικος Αττικής (Χ)  $\rightarrow$  Κάτοικος Στερεάς (Χ)

ΚάτοικοςΑθήνας(Χαράλαµπος)

Από τα παραπάνω βγάζουµε τα συµπεράσµατα :

ΚάτοικοςΑττικής(Χαράλαµπος)

ΚάτοικοςΣτερεάς(Χαράλαµπος)

Κάτοικος Αθήνας (Χ)  $\rightarrow$  Κάτοικος Στερεάς (Χ)

Το παραπάνω παράδειγµα αφορά γνώση που µπορεί να βρίσκεται εκφρασµένη σε έννοες οντολογίες (π.χ. έννοια ΚάτοικοςΑττικής, κλπ.). Η λογική µας βοηθά να ανακαλύψουµε γνώση υπονοούµενη και να βρούµε σχέσεις αλλά και αναντιστοιχίες µεταξύ των concepts σε µια οντολογία.

Προκειµένου να χρησιµοποιήσουµε reasoners µε αποτελεσµατικό τρόπο θα πρέπει να παρουσιάσουµε τις ήδη υπάρχουσες πληροφορίες µε δοµηµένο τρόπο. Ένας από αυτούς τους τρόπους που έχει υιοθετηθεί και στο περιβάλλον του Web µέσω της OWL είναι οι Περιγραφικές Λογικές (Description Logics - DLs), οι οποίες διαθέτουν ένα λεξιλόγιο για την περιγραφή των concepts και των roles , των σχέσεων δηλ. µεταξύ των στιγµιοτύπων (individuals of concepts). Βασικό χαρακτηριστικό των DL περιγραφών είναι το inclusion axiom (subsumption relation) δηλ. αν ένα concept εµπεριέχει ένα άλλο, το οποίο µας βοηθά να δηµιουργήσουµε IS-A ιεραρχίες (taxonomies) από τα concepts. Μπορούµε να δηµιουργήσουµε πολύπλοκες περιγραφές καθώς και δηλώσεις γύρω από τον τρόπο µε τον οποίο τα concepts σχετίζονται το ένα µε το άλλο. (Πίνακας 1, Πίνακας 2) [19]

| <b>Constructor</b>                 | DL syntax      | <b>Example</b>                 | <b>Meaning</b>                                                                                                  |
|------------------------------------|----------------|--------------------------------|----------------------------------------------------------------------------------------------------|
| Intersection                       | CDD            | Young $\Pi$ Male               | Όλα τα στιγμιότυπα τα οποία είναι<br>Young and Male                                                             |
| Union                              | CUD            | Young $\sqcup$ Male            | Όλα τα στιγμιότυπα τα οποία είναι<br>είτε Young είτε Male                                                       |
| Value restriction                  | $\forall R.C.$ | $\forall$ has Interest. Movies | Όλα τα στιγμιότυπα τα οποία<br>ενδιαφέρονται only in Movies                                                     |
| Existential role<br>quantification | $\exists R.C$  | $\exists$ has Interest. Sports | Όλα τα στιγμιότυπα τα οποία έχουν<br>ενδιαφέρον in Sports (μπορεί να<br>ενδιαφέρονται και για άλλα<br>πράγματα) |
| Atomic negation                    | $\neg C$       | $\neg$ Male                    | Κάθε στιγμιοτυπο που δεν είναι<br>Male                                                                          |

Πίνακας *1 Main DL constructors (C,D : concepts - R : role)*

Πίνακας *2 DL axioms* 

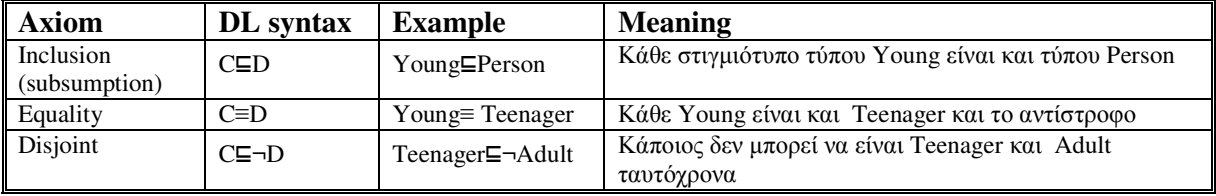

### Παράδειγµα

Η παρακάτω DL περιγραφή αφορά µια περιγραφή ενός primitive concept (δηλ. ενός concept που αποτελείται από αναγκαίες συνθήκες):

C ⊑ Young ⊓ Male ⊓ ∃hasInterest.(Interest ⊓ Music) ⊓ ∀dislikes.(Movies)

Η παραπάνω πρόταση περιγράφει ότι αν ένας άνθρωπος ανήκει στην κατηγορία C τότε είναι νεαρός άνδρας, ένα από τα ενδιαφέροντα του είναι η µουσική, αλλά αντιπαθεί όλων των ειδών τις ταινίες. Το αντίστροφο δεν ισχύει. Στην παρακάτω πρόταση, που

υπάρχει το σύµβολο της ταυτότητας ορίζεται ένα defined concept (που περιλαµβάνει ικανές και αναγκαίες συνθήκες) και ισχύει και το αντίστροφο:

C ≡ Young ⊓ Male ⊓ ∃hasInterest.(Interest ⊓ Music) ⊓ ∀dislikes.(Movies)

Χρησιµοποιώντας τέτοιες περιγραφές ένας reasoner µπορεί να αποφανθεί αν οι πληροφορίες µας είναι συνεπείς (consistent) δηλ. δεν περιέχουν αντιφάσεις και αναντιστοιχίες και µπορεί να αποφασίσει αν ένα concept Α είναι πιο γενικό από ένα concept Β οπότε λέµε ότι «Α subsumes B». Επίσης µπορεί να εκτελέσει classification, κατατάσσοντας ένα καινούριο concept στην κατάλληλη θέση στην ιεραρχία των concepts.

### **1.6** ∆ιάρθρωση της εργασίας

Στην παρούσα εργασία θα προσπαθήσουµε να εµβαθύνουµε στα Semantic Web Services και στις τεχνολογίες πάνω στις οποίες στηρίζονται. Στο Κεφάλαιο 2 δίνονται δύο χαρακτηριστικά παραδείγµατα ανάγκης επέκτασης της ήδη εφαρµοσµένης τεχνολογίας µε σηµασιολογικές αναφορές, ώστε να έχουµε καλύτερα αποτελέσµατα. Προχωράµε µε την µελέτη της διαδικασίας ανακάλυψης των Semantic Web Services αλλά και της τροποποιηµένης αρχιτεκτονικής που χρησιµοποιούν σε σχέση µα τα παραδοσιακά Web Services.

Το Κεφάλαιο 3 παρουσιάζει αναλυτικά την τεχνολογία SAWSDL για την προσθήκη σηµασιολογικών αναφορών σε έγγραφα WSDL και την γλώσσα περιγραφής οντολογιών OWL, που θα χρησιµοποιήσουµε εκτενώς. Επίσης, δίνεται µια σύντοµη περιγραφή και για τις εναλλακτικές τεχνολογίες υλοποίησης Semantic Web Services: OWL-S και WSMO framework.

Στο Κεφάλαιο 4 δίνεται µια αναλυτική περιγραφή των προγραµµάτων που αναπτύξαµε για την εύρεση υπηρεσιών Σηµασιολογικού Ιστού µε το πρότυπο SAWSDL.

Στο κεφάλαιο 5 παρουσιάζονται µια σύντοµη σύνοψη της εργασίας, συµπεράσµατα, προβλήµατα κατά την ανάπτυξη και σκέψεις για την εξέλιξη των Semantic Web Services.

.

# ΚΕΦΑΛΑΙΟ **2**

# ΥΠΗΡΕΣΙΕΣ ΣΗΜΑΣΙΟΛΟΓΙΚΟΥ ΙΣΤΟΥ **( SEMANTIC WEB SERVICES)**

## **2.1** Εισαγωγή

Το ∆ιαδίκτυο υποστηρίζει τις κατανεµηµένες εφαρµογές και ο όρος αρχιτεκτονική προσανατολισµένη στις υπηρεσίες (service-oriented architecture, SOA) δηµιουργήθηκε σαν ένας γενικός όρος περιγραφής της τεχνολογίας των Web Services. Το ∆ιαδίκτυο αποτελεί µια τεράστια δεξαµενή δεδοµένων και οι Web Services απλώνονται ταχύτατα. Για να αποκτήσουν όµως νόηµα και αξία όλα αυτά τα δεδοµένα και οι υπηρεσίες, αναπτύχθηκε ο Σηµασιολογικός Ιστός ο οποίος στηρίζεται στη Λογική και στην αναπαράσταση της γνώσης, έτσι ώστε ο χρήστης να µπορεί να βρει την πληροφορία που πραγµατικά χρειάζεται Η ανακάλυψη και ο συνδυασµός πληροφορίας αποτελούν µόνο το ένα σκέλος του οράµατος του Σηµασιολογικού Ιστού. Οι υπολογιστές θα πρέπει να µπορούν να βρίσκουν και να συνδυάζουν υπηρεσίες, ώστε να διευκολύνουν τον χρήστη και να εκµεταλλεύονται τον τεράστιο πλούτο υπηρεσιών και δεδοµένων του ∆ιαδικτύου.

Τα Semantic Web Services στοχεύουν σε µια αναπτυγµένη τεχνολογία επόµενης γενιάς του Web συνδυάζοντας τεχνολογίες Semantic Web και Web Services , µετατρέποντας το ∆ιαδίκτυο από µία τεράστια δεξαµενή αποθηκευµένων πληροφοριών κατανοητών από τον άνθρωπο, σε ένα παγκόσµιο σύστηµα κατανεµηµένων υπολογιστικών µονάδων.

### **2.2** Παραδείγµατα **Semantic Web Services**

# **2.2.1. B2C** Ηλεκτρονικό Εµπόριο

Ένα τυπικό σενάριο Ηλεκτρονικού Εµπορίου αφορά έναν χρήστη ο οποίος επισκέπτεται διάφορα ηλεκτρονικά καταστήµατα, ψάχνει τις προσφορές τους, επιλέγει και παραγγέλνει προϊόντα. Αν όλα αυτά γίνουν χειροκίνητα τότε η διαδικασία είναι πολύ χρονοβόρα. Έτσι έχουν αναπτυχθεί έξυπνοι πράκτορες (agents) οι οποίοι αναλαµβάνουν να αυτοµατοποιήσουν όλη αυτή τη διαδικασία. Μειονέκτηµα αποτελεί η αναζήτηση µε βάση λέξεις-κλειδιά π.χ. η αναζήτηση της τιµής ενός προϊόντος µε βάση την λέξη "price" δεν αποτελεί και την καλύτερη τακτική, αφού κάποιο κατάστηµα µπορεί να χρησιµοποιήσει την φράση "amount of money" ή κάτι παρόµοιο για να δηλώσει την τιµή του προϊόντος. Εξαιτίας αυτού περιορίζονται και οι πληροφορίες που εξάγονται. Πληροφορίες όπως έξοδα αποστολής, χρόνοι παράδοσης, επίπεδο ασφάλειας κ.α. συνήθως δεν µπορούν να αναχθούν. Η εφαρµογή του Semantic Web µπορεί να επιτρέψει την ανάπτυξη πρακτόρων (software agents) που να είναι ικανοί να αναλύουν και να εξάγουν πληροφορίες.

Ανάλογες εφαρµογές µπορεί να προκύψουν και για το B2B Ηλεκτρονικό εµπόριο, όπου το Semantic Web θα επιτρέψει στις επιχειρήσεις να αναπτύξουν τις εµπορικές τους σχέσεις. Οι διαφορές στην ορολογία θα λυθούν µε την χρήση αφηρηµένων µοντέλων δεδοµένων και τα δεδοµένα θα ανταλλάσσονται χρησιµοποιώντας υπηρεσίες µετάφρασης.

## **2.2.2.** Έξυπνοι πράκτορες **(Semantic web agents)**

Σκεφτείτε το παρακάτω σενάριο, το οποίο δεν είναι επιστηµονικής φαντασίας, αλλά επιµέρους λύσεις σε όλα τα σηµαντικά ζητήµατα που θέτει έχουν δοθεί :

Ο κ. Παπαδόπουλος θέλει να κλείσει ένα ραντεβού µε γιατρό για ένα πρόβληµα που αντιµετωπίζει στο γόνατό του. Αναθέτει, λοιπόν στον πράκτορα που µόλις έχει εγκαταστήσει στον υπολογιστή του να του κλείσει ένα ραντεβού. Ο πράκτορας ελέγχει για όλους τους ορθοπεδικούς που είναι συµβεβληµένοι µε την ασφάλεια του πελάτη του και βρίσκονται σε κοντινή απόσταση από αυτόν (σε ακτίνα 10 χλµ) και εξετάζει την ικανότητα καθενός απ' αυτούς στηριζόµενος σε ανεξάρτητες υπηρεσίες αξιολόγησης. Μετά προσπαθεί να ταιριάξει τις ελεύθερες ώρες του γιατρού µε αυτές του κ. Παπαδόπουλου. Μέσα σε λίγα λεπτά έχει επιστρέψει δύο προτάσεις. Ο κ. Παπαδόπουλος ζητά εξηγήσεις από τον πράκτορά του για το πώς ανέκτησε τον βαθµό ικανότητας του γιατρού, πώς διαπραγµατεύτηκε την αµοιβή του γιατρού κ.α. Φυσικά ο πράκτορας είναι έτοιµος να αιτιολογηθεί µέσα σε λίγα λεπτά.

# **2.3** Ανακάλυψη Υπηρεσιών Σηµασιολογικού Ιστού **(SWS Discovery)**

Το πιο σηµαντικό ίσως κοµµάτι µιας υπηρεσίας ∆ιαδικτύου (web service) είναι το στάδιο της ανακάλυψης. Μια υπηρεσία δεν µπορεί να χρησιµοποιηθεί από έναν χρήστη αν δεν βρεθεί πρώτα και αν δεν πειστεί ο χρήστης ότι ικανοποιεί τις ανάγκες του.

Οι περιγραφές των web services στηρίζονται σε λέξεις κλειδιά και την ίδια τακτική ακολουθούν και οι αιτήσεις. Εφόσον, λοιπόν, η ανακάλυψη των υπηρεσιών στηρίζεται σε συγκρίσεις λέξεων κλειδιών, δεν αποτελεί κι έναν έξυπνο τρόπο ανάκτησης πληροφορίας Το παρακάτω σχήµα εξηγεί την τυπική αρχιτεκτονική ανακάλυψης υπηρεσιών

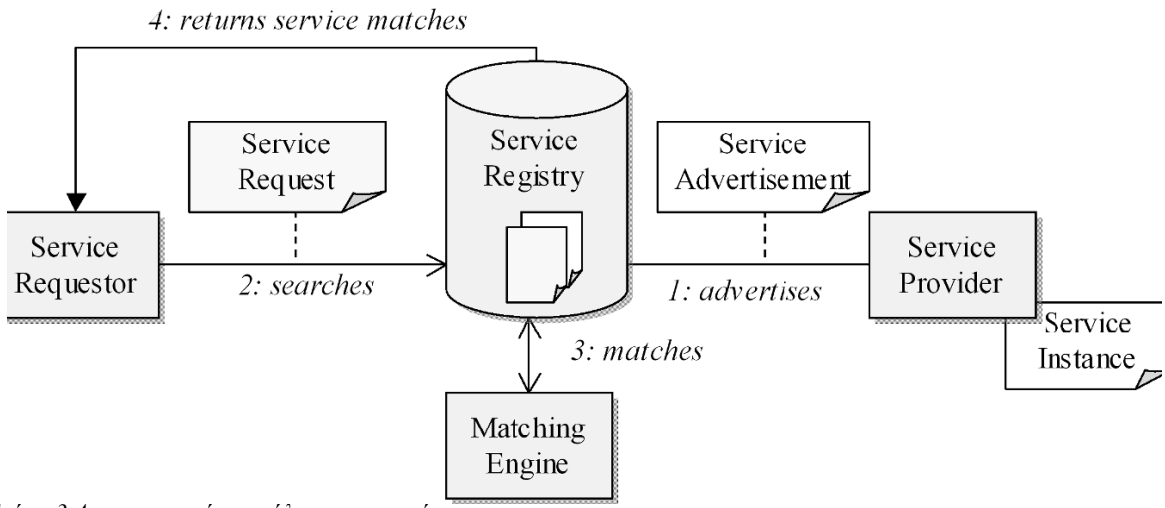

Σχήµα *3* Αρχιτεκτονική ανακάλυψης υπηρεσίας

Ο service provider προσφέρει κάποιες υπηρεσίες (service instances) τις οποίες φροντίζει να διαφηµίσει (service advertisement) σε έναν κατάλογο υπηρεσιών (service registry) που µπορεί να προσπελαστεί από τους χρήστες. Ο κατάλογος αυτός µπορεί να είναι δηµόσιος ή ιδιωτικός. Ο service requestor ψάχνει αυτόν τον κατάλογο και ανακτά τις διαφηµίσεις των υπηρεσιών που τον ενδιαφέρουν. Αυτό γίνεται µε την χρήση αλγορίθµων ταιριάσµατος(matchmaking algorithms) που προσπαθούν να ταιριάξουν τα service requests µε τα service advertisments. Εάν βρεθεί κάποια υπηρεσία τότε επιστρέφεται στον requestor ένα σύνολο πληροφοριών για να µπορέσει να την εκτελέσει(π.χ. την διεύθυνση και την θύρα της υπηρεσίας, το πρωτόκολλο επικοινωνίας κ.α). Προφανώς ο αλγόριθµος ταιριάσµατος παίζει σηµαντικό ρόλο στην αποτελεσµατικότητα της ανακάλυψης υπηρεσιών.

Όπως αναφέραµε και σε προηγούµενο κεφάλαιο η περιγραφή της υπηρεσίας επιτυγχάνεται µε το WSDL document , το οποίο αποθηκεύεται σε registries ,πρότυπο των οποίων αποτελεί το Universal Description,Discovery and Integration(UDDI) [2]. Κάθε provider είναι ελεύθερος να περιγράψει την λειτουργικότητα της υπηρεσίας του µε αδόµητο ή ηµί-δοµηµένο τρόπο και µπορεί να φτάσει σε οποιοδήποτε επίπεδο λεπτοµέρειας επιθυµεί. Η χρήση keyword based matching δεν οδηγεί σε ποιοτικά αποτελέσµατα διότι θα πρέπει να χρησιµοποιηθεί ακριβώς η ίδια ορολογία στην διαφήµιση και στην αίτηση για την υπηρεσία, και να αντιµετωπιστούν τα προβλήµατα της πολυσηµίας (µία λέξη να έχει πολλές σηµασίες ) και της ασάφειας. Επίσης µ' αυτό τον τρόπο αναζήτησης δεν λαµβάνονται υπόψη περιορισµοί και µη λειτουργικά χαρακτηριστικά της υπηρεσίας όπως Quality of Service (QoS) ενώ δεν υποστηρίζεται το έµµεσο ταίριασµα (indirect matching) ∆ηλ. δεν µπορούν να δηµιουργηθούν αλυσίδες υπηρεσιών όταν καµία υπηρεσία δεν µπορεί από µόνη της να ικανοποιήσει την αίτηση του χρήστη παρόλο που µια τέτοια ίσως µπορεί.

Προκειµένου να αυτοµατοποιηθεί ο συνολικός κύκλος ζωής µια υπηρεσίας από τη διαφήµισή της µέχρι και την ανάκτησή της, µπορούν να χρησιµοποιηθούν σηµασιολογικές σηµειώσεις (semantic service annotations ). Στην αρχιτεκτονική SWS discovery τα στοιχεία WS discovery διατηρούνται, αλλά υλοποιούνται µε διαφορετικό τρόπο για να προσφέρουν επιπρόσθετη λειτουργικότητα.

Η διαφήµιση της υπηρεσίας στηρίζεται σε συγκεκριµένα Service Annotation Ontologies τα οποία καθορίζουν σηµασιολογικά µοντέλα για την περιγραφή διαφόρων διαστάσεων της υπηρεσίας (λειτουργικότητα, λεπτοµέρειες εκτέλεσης). Οι όροι που χρησιµοποιούνται για την περιγραφή στην διαφήµιση της υπηρεσίας «δανείζονται» από κοινά διαµοιραζόµενα λεξιλόγια, που αποτελούν οντολογίες πεδίου ενδιαφέροντος (domain ontology).

Τα Service annotation ontologies µπορεί να θεωρηθούν σαν περιγραφικά µοντέλα των σηµασιολογικών εννοιών µιας υπηρεσίας. Αυτές οι οντολογίες καθορίζουν ένα σύνολο από χαρακτηριστικών ιδιοτήτων της υπηρεσίας µε σηµαντικότερες τις λεγόµενες ΙΟΡΕ (Inputs, Outputs, Preconditions, Effects) :

- Inputs : καθορίζουν την πληροφορία που χρειάζεται η υπηρεσία για την εκτέλεσή της
- Outputs: καθορίζουν την πληροφορία που παράγεται από την εκτέλεση της υπηρεσίας
- Preconditions: καθορίζουν τις συνθήκες που πρέπει να ικανοποιηθούν προκειµένου να εκτελεστεί µε επιτυχία η υπηρεσία
- Effects: καθορίζουν τις επιπτώσεις από την εκτέλεση της υπηρεσίας

Οι τιµές των ιδιοτήτων ΙΟΡΕ καθορίζονται επίσης µε τη χρήση domain ontologies.

Οι πιο πολλές Service annotation ontologies χωρίζονται σε τρία λογικά µέρη :

• Service profile: µια µορφή απλού κειµένου που περιγράφει την υπηρεσία, µια λειτουργική περιγραφή της υπηρεσίας (σηµασιολογικές πληροφορίες σχετικά µε τα ΙΟΡΕ χαρακτηριστικά) και επιπρόσθετες παράµετροι που περιγράφουν χαρακτηριστικά της υπηρεσίας όπως QoS ή διάρκεια εκτέλεσης της υπηρεσίας.

- Service model: λεπτοµερής περιγραφή της λειτουργίας της υπηρεσίας
- Service grounding: λεπτοµερής περιγραφή των µηνυµάτων που χρειάζονται για την πρόσβαση στην υπηρεσία (πρωτόκολλο επικοινωνίας, µορφή µηνυµάτων)

#### **2.3.1.** Αρχιτεκτονικήγια **SWS Discovery**

Στην εργασία αυτή θα χρησιµοποιήσουµε µια κεντρικοποιηµένη αρχιτεκτονική ανακάλυψης [1]. Η αρχιτεκτονική αυτή στηρίζεται στην ιδέα της προσάρτησης σηµασιολογικών περιγραφών σε στοιχεία του standard UDDI (όπως είναι τα έγγραφα WSDL) . Σημαντικό στοιχείο μιας τέτοιας αρχιτεκτονικής αποτελεί η μηχανή ταιριάσµατος (matching machine) και ο µεταφραστής (translator) , οι οποίοι δουλεύουν ως εξής: όταν λαµβάνουν ένα service advertisement που περιέχει σηµασιολογικές σηµειώσεις ο µεταφραστής το µεταφράζει σε τυπικό στοιχείο UDDI (tModel entry : WSDL) έτσι ώστε να μπορεί να αποθηκευτεί στην UDDI registry. Όταν έρχεται ένα service request η µηχανή ταιριάσµατος παίρνει την σηµασιολογική περιγραφή της αίτησης και µε την υποστήριξη της κατάλληλης οντολογίας προσπαθεί να βρει µια αποθηκευµένη υπηρεσία που να ταιριάζει µε την αίτηση. Η προτεινόµενη αρχιτεκτονική συνδυάζει δύο τρόπους για ανακάλυψη υπηρεσιών: χρησιµοποιώντας το τυπικό UDDI keyword-based matching αλλά κι ένα matching που εκµεταλλεύεται τις σηµασιολογικές σηµειώσεις.

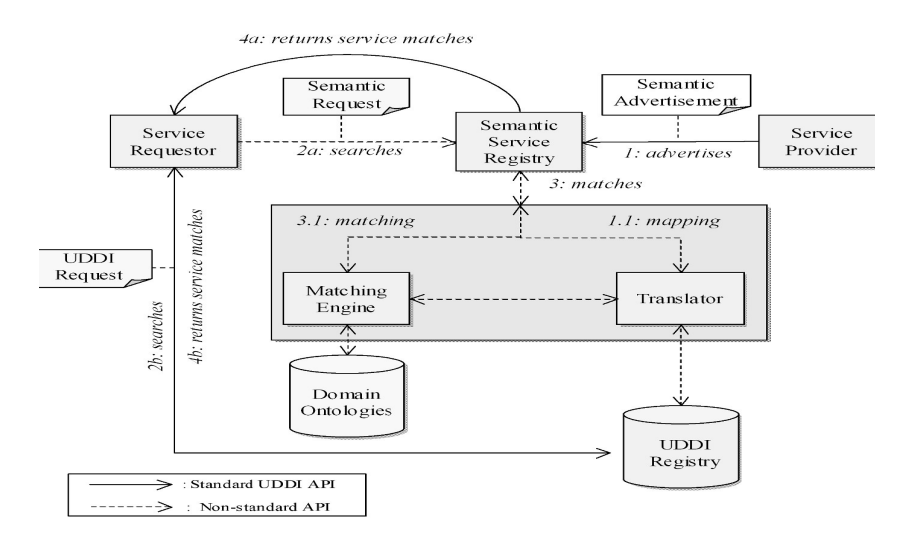

Σχήµα *4* Κεντρικοποιηµένη αρχιτεκτονική ανακάλυψης *[1]*

Χαράλαµπος Ε. Φραντζής 27 Στην παρούσα εργασία θα γίνει η εξής αλλαγή: η UDDI registry θα αντικατασταθεί από µια σχεσιακή Βάση ∆εδοµένων στην οποία θα αποθηκεύονται οι υπηρεσίες , τα operations, τα inputs και τα outputs κάθε operation µαζί µε τις σηµασιολογικές τους αναφορές. Επιπλέον η αίτηση θα γίνεται απευθείας στη µηχανή ταιριάσµατος απλώς συµπληρώνοντας ο χρήστης τις εισόδους και τις εξόδους που επιθυµεί από µια υπηρεσία, σε απλά πεδία µιας φόρµας (ή επιλέγοντας από προκαθορισµένες εισόδους και εξόδους) στηριζόµενος σε κάποιες οντολογίες.

Ο αλγόριθµος ταιριάσµατος εκµεταλλεύεται το service profile των SWS δηλ. προσπαθεί να ταιριάξει τις ΙΟΡΕ ιδιότητες (Inputs, Outputs, Preconditions, Effects) του advertisement με του request (στην παρούσα υλοποίηση χρησιμοποιούμε μόνο τα Inputs και Outputs, κάτι που συνηθίζεται και στη βιβλιογραφία χάριν απλότητας). Αυτό είναι απόλυτα λογικό, αφού υπηρεσίες µε τις όµοιες ΙΟΡΕ ιδιότητες µπορούν να χαρακτηριστούν γενικά όµοιες. Στον matchmaking algorithm δεν είναι ρεαλιστικό να περιµένουµε ακριβή αντιστοίχηση µεταξύ αίτησης και διαφήµισης, αλλά εισάγουµε ένα καινούριο µέγεθος, τον Βαθµό Ταιριάσµατος (Degree of Match, DoM). Ο DoM µπορεί να χρησιµοποιηθεί για να µας δείξει πόσο παρόµοιες µπορεί να είναι δυο οντότητες χρησιµοποιώντας κάποια µετρική. Αυτές οι οντότητες µπορεί να είναι υπηρεσίες, ΙΟΡΕ ιδιότητες ή και operations. Έτσι ένας matchmaking algorithm υπολογίζοντας το DoM για διάφορες οντότητες µπορεί να βαθµολογήσει µια υπηρεσία ως προς την οµοιότητά της µε µια αιτούµενη υπηρεσία.

Υπάρχουν δύο κατηγορίες για matchmaking algorithm:

- Άµεση : <sup>η</sup> αίτηση υπηρεσίας συγκρίνεται µε µία απλή διαφήµιση υπηρεσίας.
- Έµµεση : <sup>η</sup> αίτηση υπηρεσίας συγκρίνεται από ένα σύνολο υπηρεσιών που µπορούν να δηµιουργούν αλυσίδες υπηρεσιών.

Ο αλγόριθµος που θα εφαρµόσουµε υποστηρίζει το DoM και θεωρεί ότι τόσο η διαφήµιση της υπηρεσίας όσο και η αίτηση της υπηρεσίας χρησιµοποιούν την ίδια οντολογία. Θα στηριχτεί στην ιδέα ότι αν µια διαφήµιση ταιριάζει µε µια αίτηση, τότε όλες οι έξοδοι της διαφήµισης ταιριάζουν µε τις εξόδους της αίτησης και όλες οι είσοδοι της διαφήµισης ταιριάζουν µε τις εισόδους της αίτησης. Λαµβάνουµε υπόψη δηλ. µόνο τις εισόδους και τις εξόδους. Στα πλαίσια της εργασίας και σύµφωνα µε κοινές πρακτικές ο βαθµός ταιριάσµατος (DoM) ανάµεσα σε δύο εισόδους ή εξόδους εξαρτάται από την σχέση στην ιεραρχία της οντολογίας των concepts που αντιστοιχούν σ' αυτές τις εισόδους ή εξόδους. Ο παρακάτω πίνακας δείχνει τον Βαθµό Ταιριάσµατος (DoM) για τις εισόδους request input (req.i) και advertisement input (adv.i) και τις εξόδους request output (req.o) και advertisement output (adv.o). [1]

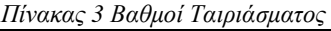

Subsumption relation | Meaning/Potential problems

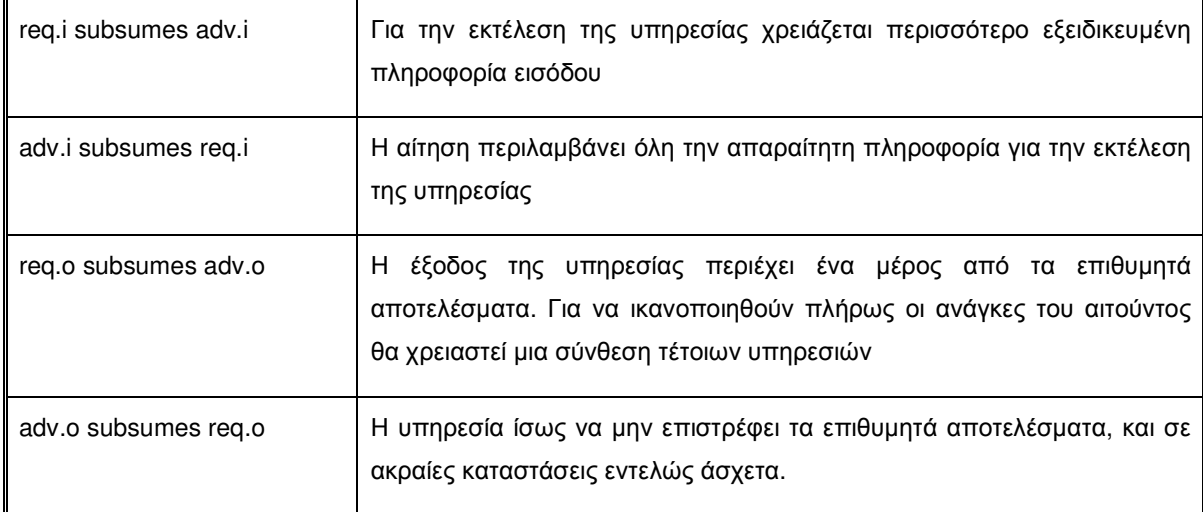

Ο αλγόριθµος συγκρίνει κάθε req.i µε adv.i και κάθε req.o µε adv.o χρησιµοποιώντας το subsumption matching δηλ. ένα concept εµπεριέχει ένα άλλο αν το πρώτο είναι πιο γενικό από το δεύτερο και από αυτή την σύγκριση προκύπτει ένας βαθµός (DoM). Την βαθµολογία αυτή την έχουµε επιλέξει αυθαίρετα και αποτελείται από 4 βαθµούς: 0, 5, 7 και 10 όπως φαίνεται από τον Πίνακα 4

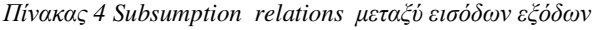

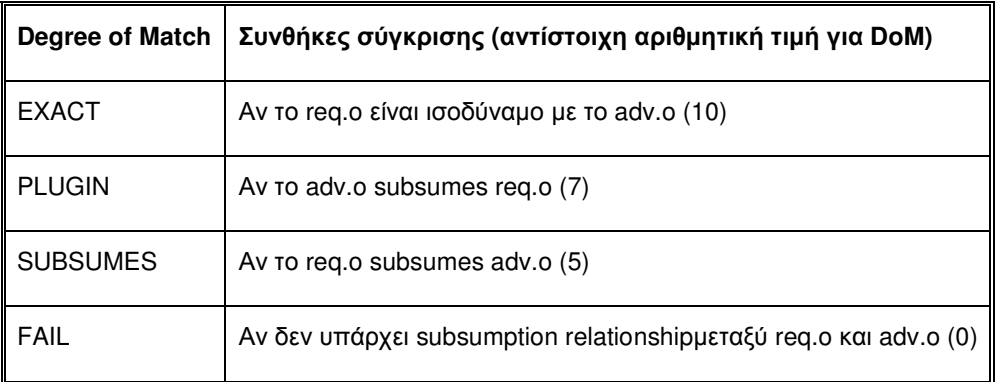

Θα πρέπει να λάβουµε επίσης υπόψη µας ότι το output matching είναι πιο σηµαντικό από το input matching, αφού ο requestor ψάχνει υπηρεσίες που να του παρέχουν συγκεκριµένες λειτουργίες σαν outputs και δεν ενδιαφέρεται και πολύ για τις εισόδους που δέχονται αυτές οι υπηρεσίες.

Ας θεωρήσουµε για παράδειγµα µία υπηρεσία που παρέχει την θερµοκρασία σε βαθµούς Κελσίου στην περιοχή της Νισύρου. Αν ο χρήστης ζητήσει την θερµοκρασία για την περιοχή των ∆ωδεκανήσων, τότε επειδή η Νίσυρος ανήκει (εµπεριέχεται) στα ∆ωδεκάνησα η υπηρεσία θα βαθµολογηθεί µε 5 (η έξοδος της αίτησης, τα ∆ωδεκάνησα, εµπεριέχουν την έξοδο της υπηρεσίας ,την Νίσυρο). Αν όµως ο χρήστης ζητήσει τη

θερµοκρασία για την περιοχή του Μαντρακίου που είναι η πρωτεύουσα του νησιού, τότε η υπηρεσία θα βαθµολογηθεί µε 7. Φυσικά αν ζητηθεί η θερµοκρασία για την Νίσυρο θα έχουµε απόλυτη ταύτιση και βαθµό 10, ενώ αν ζητηθεί η θερµοκρασία για την Αθήνα ο βαθµός ταιριάσµατος θα είναι 0.

# ΚΕΦΑΛΑΙΟ **3**

# ΤΕΧΝΟΛΟΓΙΕΣ ΓΙΑ ΤΗΝ ΥΛΟΠΟΙΗΣΗ **SEMANTIC WEB SERVICES**

## **3.1 SAWSDL (**Semantic Annotations for WSDL)

Το SAWSDL αποτελεί ένα σύνολο ιδιοτήτων που µπορούµε να προσθέσουµε στο Web Services Description Language and XML Schema definition language [14], έτσι ώστε να ενσωµατώσουµε αναφορές σε σηµασιολογικά µοντέλα όπως είναι οι οντολογίες. Το SAWSDL δεν αποτελεί μια ξεχωριστή γλώσσα αλλά μας παρέχει τους μηχανισμούς για να συσχετίσουµε στοιχεία του WSDL εγγράφου µε concepts σηµασιολογικών µοντέλων (π.χ. οντολογίες) όπως φαίνεται στο παρακάτω σχήµα. Αυτές οι σηµασιολογικές αναφορές µπορούν να ξεκαθαρίσουν τις ασάφειες στην περιγραφή των Web Services κατά την διαδικασία της ανακάλυψης και της σύνθεσής τους.

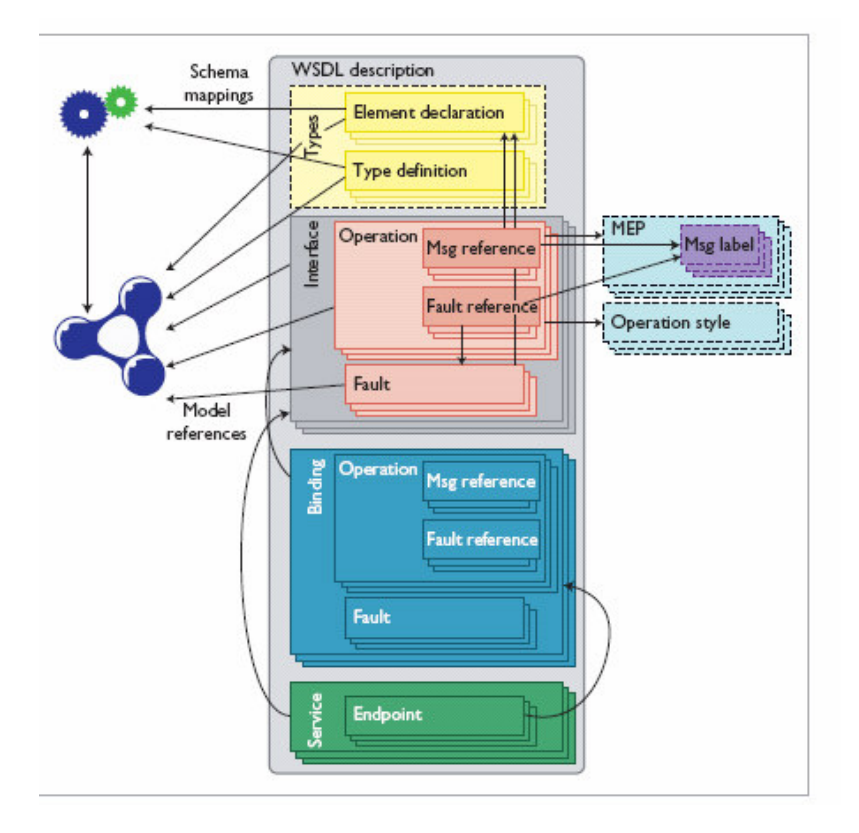

Σχήµα *5* Η *WSDL* µε σηµασιολογικές σηµειώσεις *[14]* 

Το SAWSDL αποτελεί το πρώτο και σηµαντικότατο βήµα του World Wide Web Consortium (W3C) για την προτυποποίηση της τεχνολογίας των SWS[11] . Η διαδικασία της προτυποποίησης από το W3C απαιτεί κάθε προτεινόµενη τεχνολογία να ελέγχεται για την εφαρµοσιµότητά της. Κάθε χαρακτηριστικό της νέας τεχνολογίας θα πρέπει να είναι λειτουργικό σε τουλάχιστον µία υλοποίηση. Η οµάδα εργασίας που επιθυµεί να προωθήσει µία τεχνολογία θα πρέπει να δηµιουργήσει µία αναφορά υλοποίησης. Η οµάδα εργασίας για το SAWSDL έχει δηµιουργήσει µια τέτοια αναφορά η οποία δείχνει πολλές κατηγορίες υλοποίησης.

Οι άµεσες κατηγορίες υλοποίησης αποτελούνται από ΑΡΙ για parsers που χρησιµοποιούν οι εφαρµογές για τις σηµασιολογικές αναφορές, και από εργαλεία για τον εµπλουτισµό των εγγράφων wsdl µε σηµασιολογικές σηµειώσεις. Στην πρώτη κατηγορία ανήκουν η Woden API for WSDL 2.0 και η WSDL4J API for WSDL 1.1 [9], η οποία και χρησιµοποιείται από αυτή την εργασία. Στην δεύτερη κατηγορία ανήκουν δύο GUI εργαλεία : το Radiant [20] από το Πανεπιστήµιο της Georgia και το WSMO Studio από την Ontotext [13]

Σαν πρότυπο το SAWSDL[3] αποτελεί µια σταθερή βάση πάνω στην οποία µπορεί να αναπτυχθούν άλλα SWS πλαίσια εργασίας (frameworks), όπως το Web Service Modeling Ontology (WSMO, www.wsmo.org) και το OWL-S (www.daml.org/services/owl-s). Οι βασικές τεχνολογίες υλοποίησης για τα Web Services είναι η SOAP και η WSDL. H SAWSDL προσθέτει δείκτες σε σηµασιολογίες οι οποίες είναι σηµαντικές για να επιτύχουµε αυτοµατισµό στα διάφορα στάδια του κύκλου ζωής µιας υπηρεσίας. Η παρακάτω εικόνα δείχνει την στοίβα των επιπέδων περιγραφής των Web Services. Η βάση της στοίβας είναι η WSDL και οι συνδέσεις της µε τις τεχνολογίες επικοινωνίας χαµηλού επιπέδου, ιδιαίτερα την HTTP και την SOAP. Πάνω από την WSDL βρίσκονται οι σηµασιολογικές σηµειώσεις που χρησιµοποιούνται από τις οντολογίες της υπηρεσίας. Στην κορυφή βρίσκονται η εφαρµογή, domain ontologies και άλλες σηµασιολογικές περιγραφές.

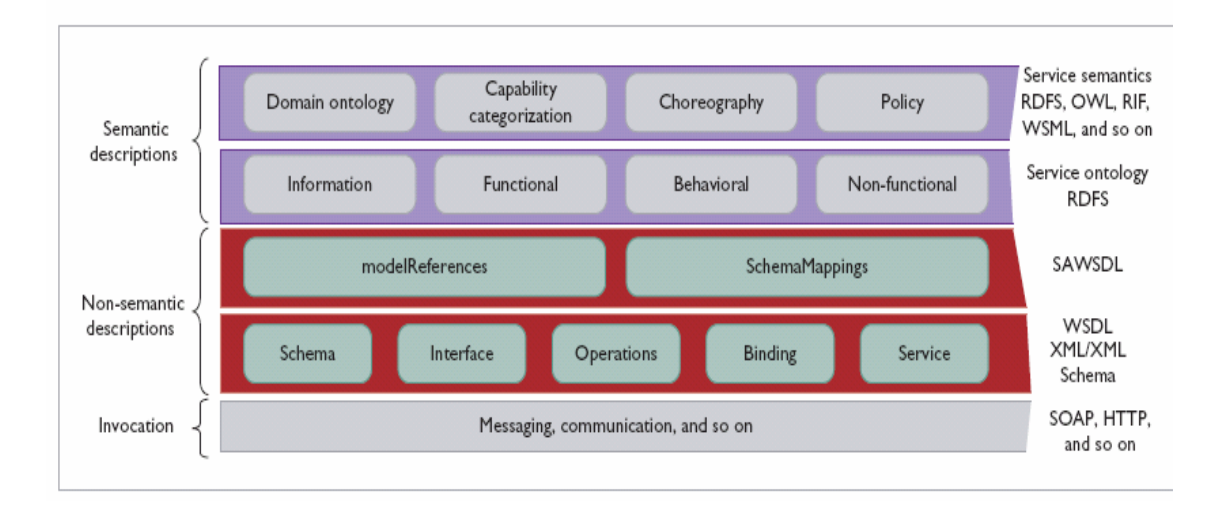

Σχήµα *6* Η στοίβα ορισµού των επεκταµένων µε σηµασιολογικές σηµειώσεις υπηρεσιών ∆ιαδικτύου *[14]*

Μπορούµε να προσθέσουµε πληροφορίες κατηγοριοποίησης σε WSDL interfaces και operations, να προσθέσουµε σηµασιολογικές σηµειώσεις (annotations) σε schema types ώστε να χρησιµοποιηθούν στο web service discovery και composition και να αντιστοιχίσουµε schema types µε οντολογίες. Περιληπτικά η ορολογία που χρησιµοποιεί η συγκεκριµένη τεχνολογία, είναι η παρακάτω:

- Σηµασιολογικό µοντέλο (Semantic model) : είναι ένα σύνολο αναπαραστάσεων κατανοητών από µηχανή που µοντελοποιεί µια περιοχή γνώσης
- Concept : ένα στοιχείο του σηµασιολογικού µοντέλου
- Σηµασιολογική σηµείωση (Semantic annotation) : επιπρόσθετη πληροφορία που εµπεριέχεται σε ένα έγγραφο και χρησιµοποιεί τα concepts ενός σηµασιολογικού µοντέλου για την περιγραφή τµηµάτων του εγγράφου
- Σηµασιολογία (Semantics) : το σύνολο των concepts που χρησιµοποιούνται στις σηµειώσεις

Ένα παράδειγµα ενός αρχείου SAWSDL είναι ένα έγγραφο WSDL αλλά στο πεδίο Types υπάρχουν σηµασιολογικές αναφορές [Παράρτηµα 1] :

```
<xs:element name="getPasta"> 
                 <xs:complexType>
                      <xs:sequence>
                          <xs:element minOccurs="0" name="param0" 
                              nillable="true" 
                              sawsdl:modelReference="http://www.owl-
ontologies.com/2008/Ontology1209488954.owl#Fish" type="xs:string"/> 
                      </xs:sequence>
                 </xs:complexType>
             </xs:element>
```
Οι δύο βασικοί µηχανισµοί για σηµασιολογικές σηµειώσεις είναι οι παρακάτω:

- modelReference : είναι οι γραµµοσκιασµένες περιοχές του παραπάνω εγγράφου και καθορίζουν µια αντιστοιχία µεταξύ ενός στοιχείου WSDL ή XML Schema και ενός concept σε µια οντολογία
- οι ιδιότητες liftingSchemaMapping και loweringSchemaMapping οι οποίες προστίθενται στις δηλώσεις στοιχείων XML Schema και στους ορισµούς τύπων για να καθορίζουν αντιστοιχίες µεταξύ semantic data και XML.

| Όνομα                        | Περιγραφή                                                            |
|------------------------------|----------------------------------------------------------------------|
| modelRefernce                | Μια λίστα από concepts σημασιολογικών μοντέλων                       |
| liftingSchemaMapping         | Μια λίστα από δείκτες σε εναλλακτικούς data lifting μετασχηματισμούς |
| <b>loweringSchemaMapping</b> | Μια λίστα δεικτών σε εναλλακτικούς data lowering μετασχηματισμούς    |
| attrExtensions               | Προσαρτά επιπλέον ιδιότητες                                          |

Πίνακας *5* Βασικοί µηχανισµοί για *Semantic Annotation* 

Στην παρούσα εργασία θα χρησιµοποιήσουµε µόνο τον πρώτο µηχανισµό. Στο παραπάνω παράδειγµα µία χρήση του modelReference µηχανισµού είναι η εξής:

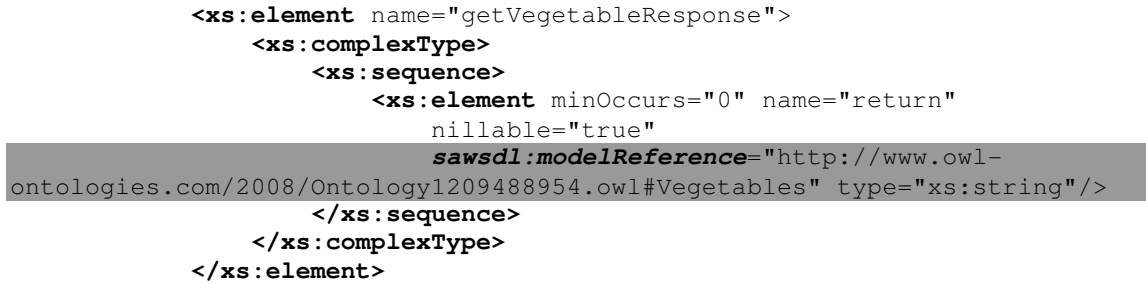

Το στοιχείο getVegetableResponse είναι τύπου String και αντιστοιχεί στο concept Vegetables της οντολογίας http://www.owlontologies.com/2008/Ontology1209488954.owl. Αν µια αίτηση, για παράδειγµα, έχει σαν είσοδο της το ίδιο concept της ίδιας οντολογίας τότε θα έχουµε ένα ακριβές ταίριασµα.

# **3.2** Εναλλακτικοί τρόποι περιγραφής **SWS**

Όπως ήδη αναφέρθηκε,η τεχνολογία που θα χρησιµοποιήσουµε στην παρούσα εργασία για να περιγράψουµε SWS είναι η SAWSDL, η οποία προσθέτει σηµασιολογικές σηµειώσεις σε WSDL documents µε αναφορές σε εξωτερικές οντολογίες και περιγράψαµε µε αρκετές λεπτοµέρειες στο προηγούµενο κεφάλαιο. Εδώ θα αναφερθούµε σε κάποιες άλλες εναλλακτικές τεχνολογίες για την περιγραφή των SWS για λόγους πληρότητας

∆ιάφορες υψηλού επιπέδου οντολογίες για την περιγραφή των υπηρεσιών έχουν ήδη προταθεί. Η πρώτη απ' αυτές ήταν η DAML-S [17] η οποία βασίστηκε στην γλώσσα καθορισµού οντολογίας DAML+OIL . Παρόλα αυτά, η ευρεία αποδοχή της Web Ontology Language (OWL) , οδήγησε στην αντικατάσταση της προηγούµενης µε την OWL-S [16]. Την ίδια στιγµή διάφορες οµάδες επιστηµόνων έχουν καταλήξει στις

τεχνολογίες WSDL-S, και SWSO. Ας ρίξουµε µια µατιά στις δύο κυριότερες τεχνολογίες, αυτές των WSMO και OWL-S

## **3.2.1 WSMO**

Το WSMO (Web Service Modeling Ontology) είναι µια οντολογία για να περιγράφουµε σηµασιολογικά τις υπηρεσίες ∆ιαδικτύου [15]. Στηριγµένο πάνω στο WSMF (Web Service Modeling Framework), επεκτείνει αυτό το πλαίσιο εργασίας και δηµιουργεί µια τυποποιηµένη γλώσσα και οντολογία. Το WSMF αποτελείται από 4 διαφορετικά κύρια στοιχεία: ι) οντολογίες που παρέχουν τα αντικείµενα (concepts) και τις σχέσεις τους (relationships) ιι) σκοποί και επιδιώξεις του χρήστη, όπως τα προβλήµατα που πρέπει να λυθούν µε τα Web Services ιιι) περιγραφές των Web Services και ιν) ενδιάµεσο λογισµικό (mediator) ώστε να επιλυθούν προβλήµατα διαλειτουργικότητας (interoperability). Το WSMO στηρίζεται στις ακόλουθες βασικές αρχές:

- Συµµόρφωση µε το Web (Web Compliance): χρησιµοποιεί το URI για την διακριτή αναγνώριση των δεδοµένων (resources) και υιοθετεί τα Namespaces για να δηλώνει σταθερούς χώρους πληροφοριών
- Βασίζεται στις οντολογίες: όλες οι περιγραφές των resources και τα δεδοµένα που ανταλλάσσονται κατά την διάρκεια της υπηρεσίας βασίζονται σε οντολογίες
- Χρήση Ενδιάµεσου (Mediation): προκειµένου να αντιµετωπιστεί η ετερογένεια στα δεδοµένα, στις οντολογίες, στα πρωτόκολλα και στις διεργασίες που είναι φυσικό να εµφανίζονται σε ανοικτά περιβάλλοντα, γίνεται χρήση ενδιάµεσων
- ∆ιαχωρισµός των οντολογικών ρόλων: δηλ. οι χρήστες µπορεί να βρίσκονται και να αναζητούν διαφορετικό θεµατικό περιεχόµενο από αυτό που προσφέρει η υπηρεσία, οπότε και το WSMO πρέπει να τα διαφοροποιήσει
- Περιγραφή Υλοποίηση: Το WSMO διαφοροποιεί την διαδικασία περιγραφής της υπηρεσίας από την διαδικασία της υλοποίησης της

Τα παρακάτω στοιχεία δηµιουργούν το µοντέλο του WSMO:

- Οντολογίες : παρέχουν την ορολογία και τα σηµασιολογικά στοιχεία
- Web Services: παρέχουν µια σηµασιολογική περιγραφή των υπηρεσιών, συµπεριλαµβανοµένων των λειτουργικών και µη λειτουργικών ιδιοτήτων (functional and non-functional properties) και των θεµάτων που αφορά την διαλειτουργικότητά τους (interoperability)

- Οι σκοποί δηλ. οι επιδιώξεις και οι απαιτήσεις του χρήστη από µία υπηρεσία
- Οι ενδιάµεσοι (mediators) : οι συνδετικοί ιστοί µεταξύ ετερογενών συστατικών

Σε συνδυασµό µε τα παραπάνω το WSMO προσφέρει και ένα σύνολο από µη λειτουργικές ιδιότητες πυρήνα που µπορεί να χρησιµοποιηθούν από όλα τα στοιχεία του µοντέλου και αφορούν θέµατα όπως είναι η αξιοπιστία, η ασφάλεια και η εµπιστοσύνη.

#### **3.2.2 OWL-S**

H OWL-S είναι µία οντολογία βασισµένη στο πλαίσιο εργασίας της OWL για το Semantic Web.[16]. Βοηθά τους χρήστες αλλά και τους πράκτορες λογισμικού (software agents) να ανακαλύψουν, να ανακαλέσουν και να συνθέσουν υπηρεσίες από το ∆ιαδίκτυο. Μια ανώτερη οντολογία (upper level ontology) θα πρέπει να παρέχει τις παρακάτω πληροφορίες για µια υπηρεσία:

- Τι χρειάζεται από την χρήστη µια υπηρεσία για να λειτουργήσει και τι του προσφέρει πίσω. Η απάντηση σ' αυτό το ερώτηµα είναι το service profile, το οποίο µας πληροφορεί για το τι κάνει µια υπηρεσία
- Πώς δουλεύει µια υπηρεσία, δηλ. το service model , έτσι ώστε ο χρήστης να µπορεί να καταλάβει αν µια υπηρεσία καλύπτει τις ανάγκες του, και να συνθέτει περιγραφές υπηρεσιών για πιο σύνθετους σκοπούς
- Πώς χρησιµοποιείται µια υπηρεσία (service grounding) δηλ. το πρωτόκολλο επικοινωνίας, οι µορφές των µηνυµάτων και άλλες λεπτοµέρειες όπως ο αριθµός της θύρας για την επικοινωνία µε την υπηρεσία.

Γενικά λοιπόν µιλώντας, το service profile προσφέρει τις πληροφορίες που χρειάζονται από έναν πράκτορα για να ανακαλύψει την υπηρεσία, ενώ το service model και το service grounding τις πληροφορίες για να χρησιµοποιήσει την υπηρεσία.

Η OWL-S χρησιµοποιεί WSDL documents για να προσφέρει πληροφορίες grounding. Και οι δύο γλώσσες, η OWL-S και η WSDL , χρειάζονται γι' αυτές τις πληροφορίες, επειδή οι δύο γλώσσες δεν αλληλοκαλύπτονται. Όπως φαίνεται και από το παρακάτω σχήµα, οι δύο γλώσσες αλληλοκαλύπτονται σε δεδοµένα που η WSDL αποκαλεί 'αφηρηµένους τύπους' ,δηλ. στην περιγραφή των εισόδων και εξόδων της υπηρεσίας. Αλλά η WSDL δεν µπορεί να εκφράσει την σηµασιολογία των OWL κλάσεων, αλλά ούτε και η OWL-S µπορεί να παρέχει τις πληροφορίες σύνδεσης (binding) που παρέχει η WSDL

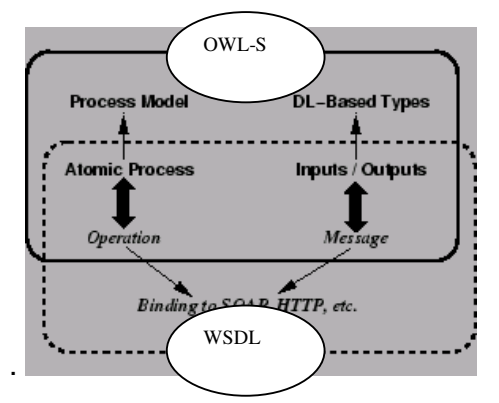

Σχήµα 7 Αντιστοιχία µεταξύ OWL-S και WSDL

### **3.3 OWL (Web Ontology Language)**

Η ανάγκη για µια ισχυρή γλώσσα µοντελοποίησης οντολογιών οδήγησε στην ανάπτυξη της DAM+OIL [17] η οποία αποτελεί τον πρόγονο της OWL, µιας γλώσσας που τείνει να γίνει το standard πρότυπο για την ανάπτυξη και περιγραφή οντολογιών. Μια τέτοια γλώσσα πρέπει να ικανοποιεί τις εξής απαιτήσεις :

- ένα καλά καθορισµένο συντακτικό
- καλή καθορισµένη σηµασιολογία
- αποτελεσµατική υποστήριξη σε συµπερασµό (reasoning)
- ικανοποιητική εκφραστική δύναμη
- ευχέρεια στην έκφραση

Μια χρήση µιας καλά καθορισµένης σηµασιολογίας είναι και η δυνατότητα για συµπερασµό (reasoning) που παράγει νέα γνώση [10]. Ο συµπερασµός µπορεί να αφορά:

- class membership: εάν χ είναι ένα στιγµιότυπο της κλάσης Α, η Α είναι υποκλάση της Β τότε µπορούµε να συµπεράνουµε ότι ο χ είναι στιγµιότυπο και της Β.
- equivalence of classes: εάν η κλάση Α είναι ισοδύναµη µε την κλάση Β και η Β µε την κλάση Γ , τότε και η Α είναι ισοδύναµη µε την Γ
- consistency: ας υποθέσουµε ότι ο χ είναι στιγµιότυπο της κλάσης Α. Τότε αν Α είναι υποκλάση της τοµής Β και Γ, η Α είναι υποκλάση της ∆ και η ∆ µε την Β είναι disjoint , τότε έχουµε ασυνέπεια, γιατί η Α θα πρέπει να είναι άδεια αλλά έχει το χ

• classification: αν έχουµε δηλώσει ότι κάποιες ιδιότητες είναι ικανές συνθήκες για µια κλάση Α, αν ένα στιγµιότυπο ικανοποιεί αυτές τις συνθήκες τότε µπορούµε να συµπεράνουµε ότι ο χ ανήκει στην Α

Με την διαδικασία του συµπερασµού (reasoning) µπορούµε να πετύχουµε τα εξής:

- να ελέγξουµε την συνέπεια µιας οντολογίας
- να ελέγξουµε τις υπονοούµενες σχέσεις µεταξύ των κλάσεων
- να κατατάξουµε στιγµιότυπα σε κατηγορίες

Έχουν αναπτυχθεί τρεις υπο-γλώσσες της γλώσσας OWL:

- OWL Full: πλήρης και ισχυρή γλώσσα οντολογιών µε πολλές δυνατότητες
- OWL DL: προκειµένου να κερδίσουµε σε υπολογιστική αποτελεσµατικότητα χρησιµοποιούµε ένα υποσύνολο της παραπάνω
- OWL Lite: ένας αυστηρότερος περιορισµός στο παραπάνω σύνολο

Στην παρούσα εργασία θα χρησιµοποιήσουµε την OWL DL σε συνδυασµό µε το πρόγραµµα Protégé για την ανάπτυξη των οντολογιών που κρίθηκαν απαραίτητες.

Ένα έγγραφο OWL ξεκινά µε ένα σύνολο από namespaces :

<rdf:RDF

xmlns:owl ="http://www.w3.org/2002/07/owl#"

xmlns:rdf ="http://www.w3.org/1999/02/22-rdf-syntax-ns#"

xmlns:rdfs="http://www.w3.org/2000/01/rdf-schema#"

xmlns:xsd ="http://www.w3.org/2001/XLMSchema#">

ακολουθεί ένα σύνολο από ορισµούς κλάσεων :

<owl:Class rdf:ID="associateProfessor">

<rdfs:subClassOf rdf:resource="#academicStaffMember"/>

</owl:Class>

Μπορούµε να δηλώσουµε ότι µια κλάση είναι ισοδύναµη ή disjoint µε κάποια άλλη :

<owl:Class rdf:about="associateProfessor">

<owl:disjointWith rdf:resource="#professor"/>

<owl:disjointWith rdf:resource="#assistantProfessor"/>

</owl:Class>

Για ισοδυναµία αντί του disjointWith χρησιµοποιούµε τον όρο equivalentClass.

Στην OWL υπάρχουν δύο ειδών ιδιότητες: Object properties (συσχετίζει ένα στοιχείο µε κάποιο άλλο στοιχείο) και datatype properties(συσχετίζει ένα στοιχείο µε κάποια τιµή).

```
<owl:ObjectProperty rdf:ID="isTaughtBy"> 
<owl:domain rdf:resource="#course"/> 
<owl:range rdf:resource="#academicStaffMember"/> 
<rdfs:subPropertyOf rdf:resource="#involves"/> 
</owl:ObjectProperty>
```
Στο παραπάνω παράδειγµα η ιδιότητα isTaughtBy έχει domain την κλάση course (µαθήµατα) και παίρνει τιµές (range) από την κλάση academicStaffMember.

Στο παρακάτω παράδειγµα δηλώνουµε ότι τα µαθήµατα του πρώτου έτους πρέπει να διδάσκονται µόνο από καθηγητές (professors):

```
<owl:Class rdf:about="#firstYearCourse">
```

```
<rdfs:subClassOf>
```
<owl:Restriction>

<owl:onProperty rdf:resource="#isTaughtBy"/>

<owl:allValuesFrom rdf:resource="#Professor"/>

</owl:Restriction>

</rdfs:subClassOf>

#### </owl:Class>

Αντί για το allValuesFrom που δηλώνει ότι η ιδιότητα isTaughtBy παίρνει τιµές αποκλειστικά και µόνο από την κλάση Professor, µπορούµε να χρησιµοποιήσουµε την owl:hasValue που δηλώνει ότι η ιδιότητα isTaughtBy µπορεί να πάρει κάποιες τιµές από ένα σύνολο στιγµιοτύπων της κλάση Professor .

Οι ιδιότητες µπορούν να ανήκουν στις εξής κατηγορίες:

- owl TransitiveProperty : η µεταβατική ιδιότητα, όπως 'ψηλότερος από'
- owl SymmetricProperty : η συµµετρική ιδιότητα, όπως 'είναι αδερφός του'
- owl FunctionalProperty: η ιδιότητα έχει µία τιµή για κάθε αντικείµενο
- owl InverseFunctionalProperty: δύο διαφορετικά αντικείµενα δεν µπορούν να έχουν την ίδια τιµή.

Παράδειγµα των παραπάνω είναι το εξής : <owl:ObjectProperty rdf:ID="hasSameGradeAs"> <rdf:type rdf:resource="&owl;TransitiveProperty" /> <rdf:type rdf:resource="&owl;SymmetricProperty" /> <rdfs:domain rdf:resource="#student" /> <rdfs:range rdf:resource="#student" /> </owl:ObjectProperty>

Με τις ιδιότητες µπορούµε να χρησιµοποιήσουµε και λογικούς συνδυασµούς, όπως η τοµή, η ένωση και το συµπλήρωµα. Ένα παράδειγµα ένωσης (αντίστοιχα είναι και τα άλλα χρησιµοποιώντας τον τελεστή owl:complementof ή owl:intesectionof για συµπλήρωµα ή τοµή αντίστοιχα) είναι:

<owl:Class rdf:ID="peopleAtUni">

```
<owl:unionOf rdf:parseType="Collection">
```

```
<owl:Class rdf:about="#staffMember"/>
```

```
<owl:Class rdf:about="#student"/>
```
</owl:unionOf>

</owl:Class>

Μπορούµε να δηλώσουµε και στιγµιότυπα κλάσεων, όπως:

```
<rdf:Description rdf:ID="949352">
```
<rdf:type rdf:resource="#academicStaffMember"/>

</rdf:Description>

Το πρόγραµµα που θα χρησιµοποιήσουµε για να διαχειριστούµε τις οντολογίες και να δηµιουργήσουµε αρχεία OWL µε φιλικό προς τον χρήστη γραφικό τρόπο είναι το Protégé [8], όπως φαίνεται στην Εικόνα 1.

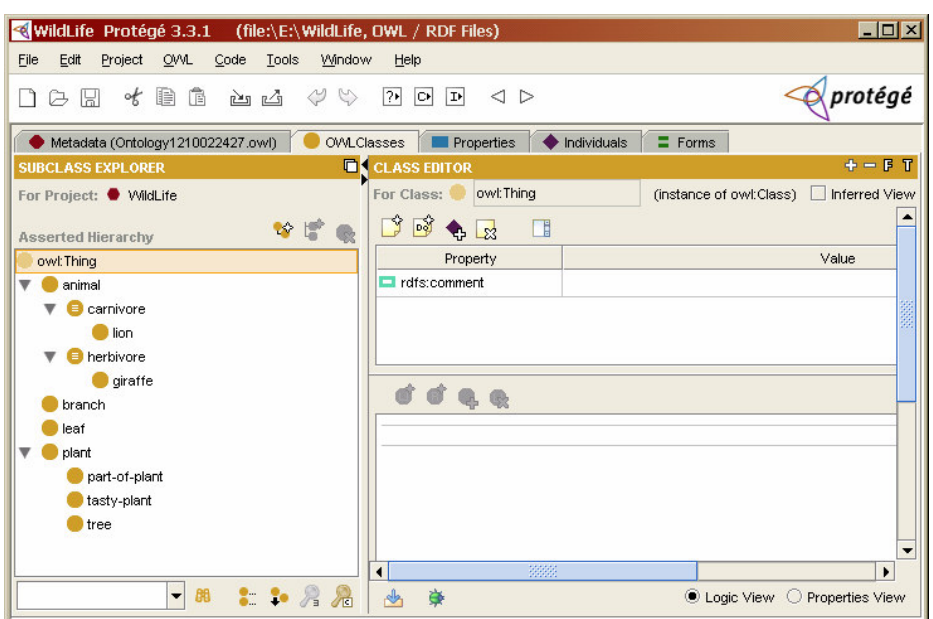

Εικόνα *1* Το περιβάλλον του *Protege*

Ως ένα παράδειγµα οντολογίας που θα χρησιµοποιήσουµε είναι η Οντολογία για την Άγρια Ζωή στην Αφρική, όπως φαίνεται και στο σχήµα :

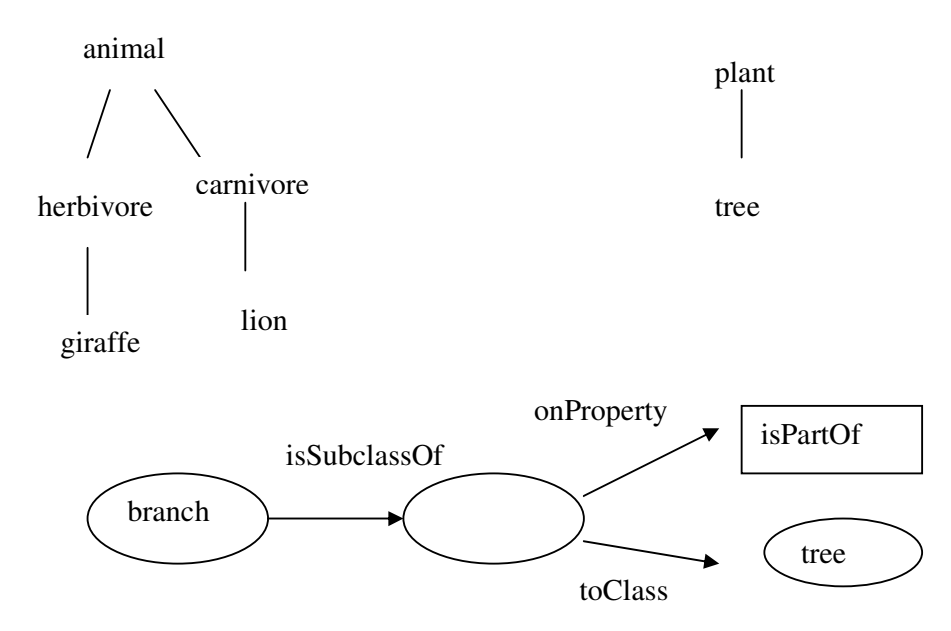

Σχήµα 8 Η σχηµατική αναπαράσταση της οντολογίας WildLife

Για µια πλήρη περιγραφή της οντολογίας WildLife ο αναγνώστης µπορεί να δει το Παράρτηµα 2.

Το πρόγραµµα Protégé έχει διάφορες καρτέλες µε τι οποίες µπορούµε να δηµιουργήσουµε κλάσεις(OWL Classes) , ιδιότητες (Attributes) και στιγµιότυπα κλάσεων (Individuals). Ένα ενδιαφέρον σηµείο του προγράµµατος είναι και το ΑΡΙ που διαθέτει

για τη δηµιουργία και τη διαχείριση οντολογιών. Το χρησιµοποιούµε σε µεγάλο βαθµό και στα προγράµµατα JAVA που αναπτύξαµε για την εργασία .

# ΚΕΦΑΛΑΙΟ **4**

# ΥΛΟΠΟΙΗΣΗ ΤΟΥ ΣΥΣΤΗΜΑΤΟΣ

### Εισαγωγή

Μέχρι τώρα έχουµε σκιαγραφήσει το θέµα αυτής της εργασίας και έχουµε αναφέρει τις βασικές θεωρητικές παραµέτρους µέσα στα πλαίσια των οποίων θα κινηθούµε. Η υλοποίηση του συστήµατος απαιτεί την οργάνωση των επιµέρους στοιχείων . Το σχήµα 7 παρουσιάζει την αρχιτεκτονική του συστήµατος

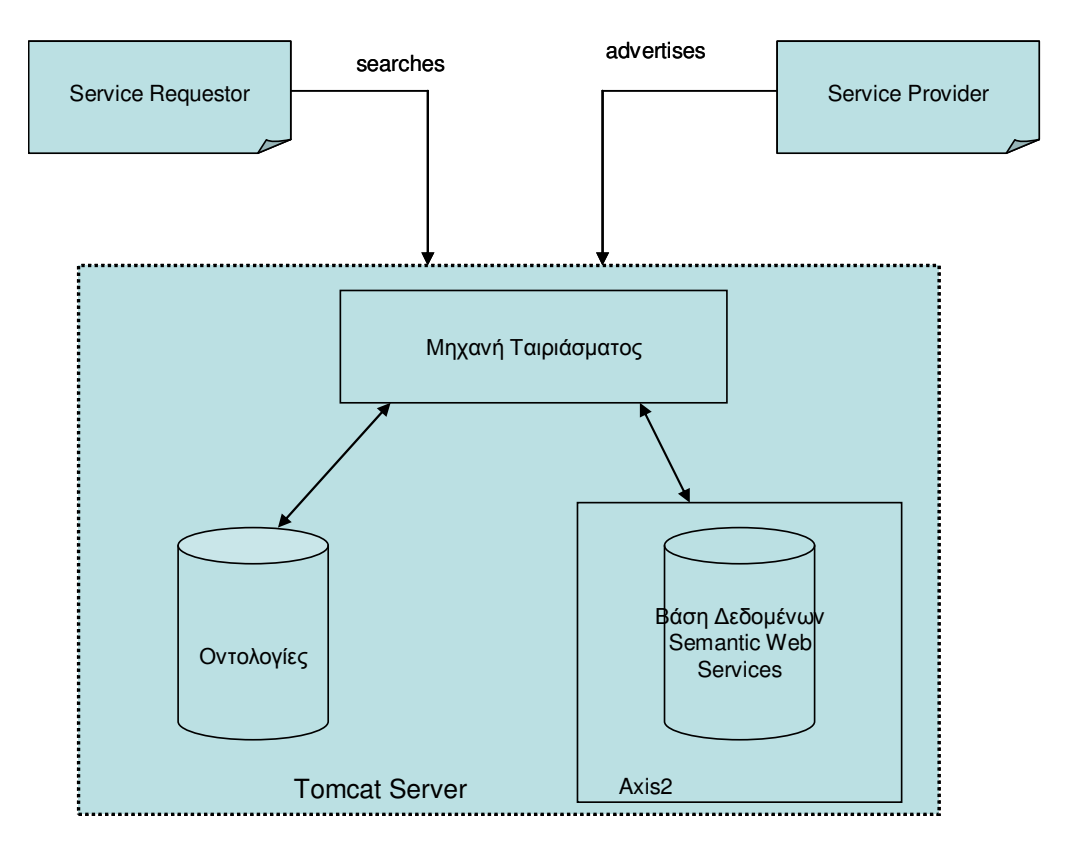

Σχήµα *9* Η αρχιτεκτονική του συστήµατος

Το σχήµα 8 παρουσιάζει την ροή των εργασιών στο σύστηµά µας, ξεκινώντας από την δηµιουργία υπηρεσιών, την συσχέτιση τους µε οντολογίες, την αποθήκευση τους σε Βάση ∆εδοµένων, τον αλγόριθµο ταιριάσµατος και την ανάκτησή τους

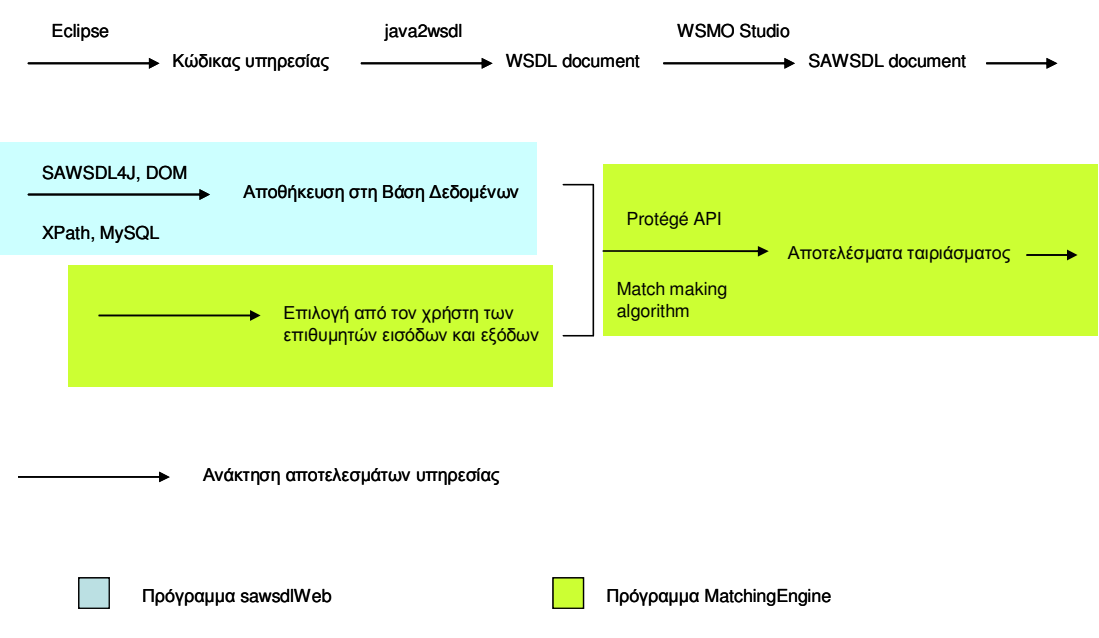

Σχήµα *10* Η ροή των εργασιών του συστήµατος

#### **4.1** Οντολογίες

Χρησιµοποιώντας το Protégé, εκτός από την οντολογία WildLife , δηµιουργήσαµε δύο ακόµη οντολογίες: Pizza και Food. Η αναπαράσταση των οντολογιών φαίνεται στα παρακάτω σχήµατα.

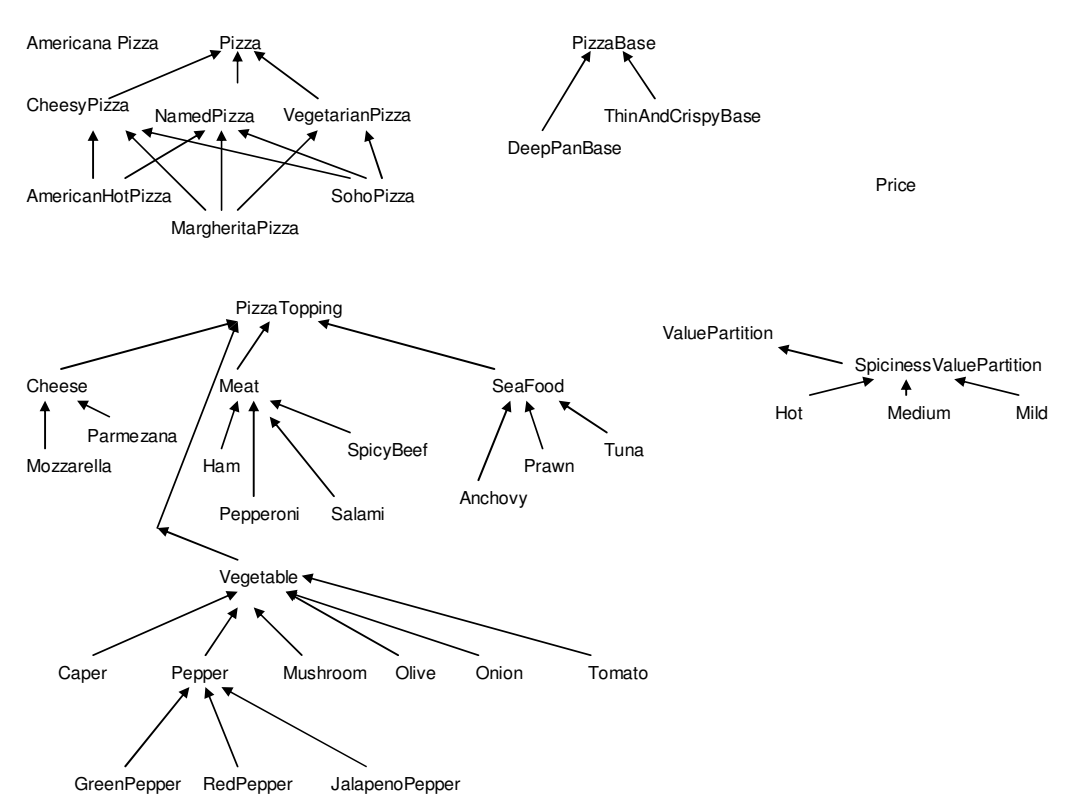

Σχήµα *11* Οι κλάσεις της οντολογίας *Pizza* 

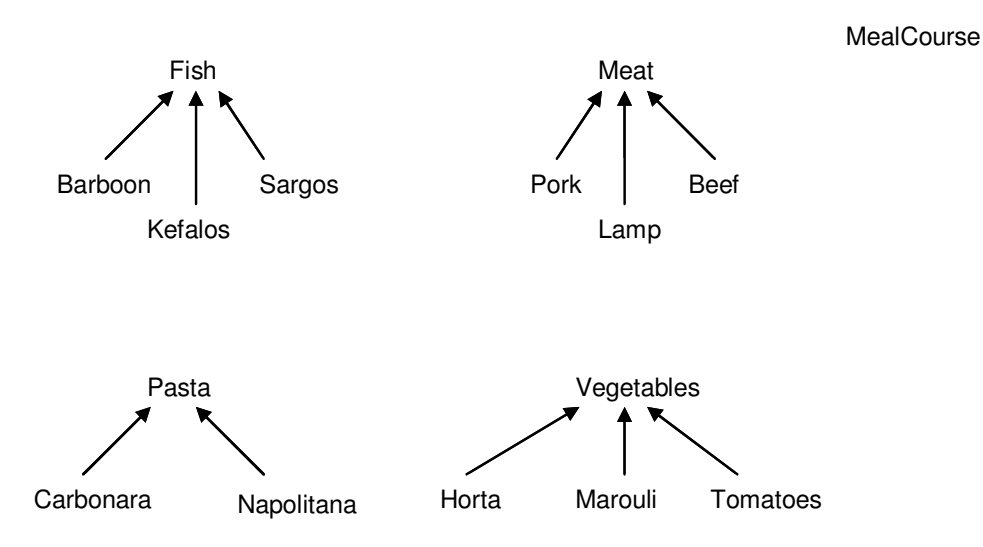

Σχήµα *12* Οι κλάσεις της οντολογίας *Food*

Τα OWL αρχεία µπορούν να βρεθούν στο CD που συνοδεύει την εργασία.

#### **4.2 Web Services**

Τα αρχεία των υπηρεσιών που αναπτύξαµε για τον σκοπό της εργασίας γράφτηκαν σε Java και είναι τα εξής:

- PizzaService : έχει τις µεθόδους getPizza getPrice. Η πρώτη παίρνει σαν εισόδους αντικείµενα PizzaTopping και SpicinessValuePartition και επιστρέφει ένα αντικείµενο Pizza, ενώ η δεύτερη παίρνει εισόδους PizzaTopping και SpicinessValuePartition και επιστρέφει ένα αντικείμενο Price. Στην getPizza δίνουµε το πάνω µέρος της πίτσας που θέλουµε και το αν την επιθυµούµε πικάντικη ή όχι, και µας προτείνει ποιο είδος πίτσας ταιριάζει. Στην getPrice µε τις ίδιες εισόδους µας επιστρέφει την τιµή της πίτσας
- SpicyPizzaService: έχει τις µεθόδους getTop (µε inputs ένα αντικείµενο Pizza και output PizzaTopping) και getPizza (µε input SpicinessValuePartition και output Pizza). Στην getTop δίνουµε σαν είσοδο το είδος της πίτσας και µας επιστρέφει το τι πάνω µέρος έχει. Στην getPizza δίνουµε σαν είσοδο το αν θέλουµε την πίτσα πικάντικη ή όχι και µας επιστρέφει το είδος της πίτσας
- MeatService: µε µεθόδους την getPasta (µε input Meat και output Pasta) και την getVegetable (µε input Meat και output Vegetable). Στην getPasta δίνουµε σαν είσοδο το είδος του κρέατος και µας επιστρέφει το είδος της µακαρονάδας που ταιριάζει µ' αυτό. Στην getVegetable µε την ίδια είσοδο επιστρέφει τα λαχανικά που ταιριάζουν µε αυτό το είδος κρέατος.
- Foodservice: µε µεθόδους getMeat (µε input Meat και output Pasta) και την getFish (µε input Fish και output MealCourse). Στην getMeat µε είσοδο το είδος του κρέατος, επιστρέφει την µακαρονάδα που ταιριάζει. Στην getFish µε είσοδο το είδος ψαριού, επιστρέφει την δίαιτα που περιλαµβάνει αυτό το ψάρι
- FishService:µε µεθόδους getPasta (µε input Fish και output Pasta) και την getVegetable (µε input Fish και output Vegetable). Στην getPasta µε είσοδο το είδος ψαριού, επιστρέφει την µακαρονάδα που έχει σάλτσα µε αυτό το ψάρι. Στην getVegetable µε είσοδο το είδος ψαριού, επιστρέφει τα λαχανικά που ταιριάζουν µαζί του.
- CheesyPizzaService: µε µεθόδους την getBase (µε input Pizza και output PizzaBase) και την getTopping (µε input Pizza και output PizzaTopping). Στην getBase δίνουµε είσοδο το είδος της πίτσας και µας επιστρέφει την βάση της πίτσας. Στην getTopping µε την ίδια είσοδο, µας επιστρέφει το πάνω µέρος της πίτσας.
- AnimalService: µε µέθοδο την getFood (µε input animal και output plant). Στην getFood εισάγουµε το ζώο και µας επιστρέφει τα φυτά που τρώει.

## **4.3** ∆ηµιουργία αρχείων **SAWSDL**

Το πρόγραµµα που χρησιµοποιήσαµε για να προσθέσουµε σηµασιολογικές σηµειώσεις σε ένα WSDL document version 1.1 είναι το WSMO Studio[13]. Σ' αυτό µπορούµε να προσθέσουµε οντολογίες (αρχεία OWL) και αρχεία WSDL και µε µεταφορά και απόθεση να αντιστοιχίσουµε στοιχεία του WSDL εγγράφου µε αντικείµενα της οντολογίας.

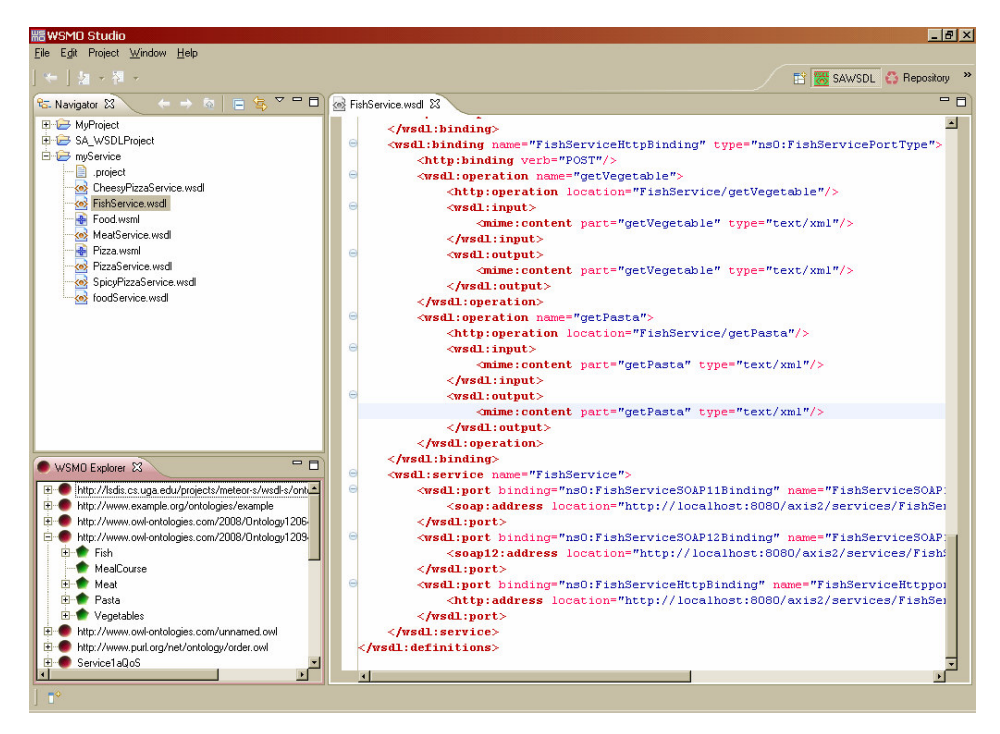

Εικόνα *2 WSMO Studio* 

Το πρόγραµµα µετατρέπει εσωτερικά τα αρχεία οντολογιών σε ένα δικό του format αρχείων WSML . Ανοίγουµε σε δικό τους παράθυρο το WSDL αρχείο και το WSML αρχείο της οντολογίας. Με µεταφορά και απόθεση συσχετίζουµε στοιχεία του WSDL αρχείου µε concepts από το WSML αρχείο.

#### **4.4** ∆ιαµόρφωση Βάσης ∆εδοµένων

Τα δεδοµένα των υπηρεσιών αποθηκεύονται σε µια σχεσιακή βάση δεδοµένων MYSQL µε όνοµα semantic. Αποτελείται από 4 πίνακες στους οποίους αποθηκεύουµε αντίστοιχα τις υπηρεσίες(services), τις λειτουργίες(µεθόδους operations), τις εισόδους(inputs) και τις εξόδους (outputs).

Ο πίνακας services αποθηκεύει τις υπηρεσίες κι έχει την παρακάτω δοµή:

- uriID : αύξων αριθµός για την υπηρεσία
- uri: η διεύθυνση της υπηρεσίας (π.χ. http://localhost:8082/axi2/services/foodService)

Ο πίνακας operations περιγράφει τις µεθόδους για κάθε υπηρεσία και έχει τα πεδία:

- opID: αύξων αριθµός
- uriID: κωδικός για να σχετίζεται µε τον προηγούµενο πίνακα
- operation: το όνοµα της µεθόδου

• description: μια σύντομη περιγραφή της μεθόδου

Ο πίνακας inputs περιγράφει τις εισόδους κάθε µεθόδου µε πεδία:

- ID αύξων αριθµός
- opID κωδικός για να σχετίζεται µε τον πίνακα operations
- input: το αντικείµενο της οντολογίας που σχετίζεται µε την συγκεκριµένη είσοδο

Ο πίνακας outputs περιγράφει τις εξόδους κάθε µεθόδου µε πεδία :

- ID αύξων αριθµός
- opID κωδικός για να σχετίζεται µε τον πίνακα operations
- output: το αντικείµενο της οντολογίας που σχετίζεται µε την συγκεκριµένη έξοδο

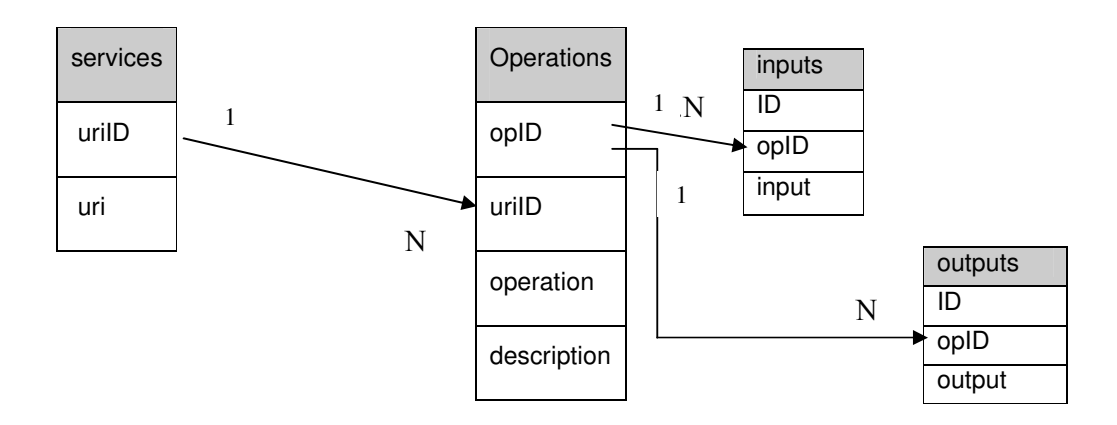

Σχήµα 13 Η οργάνωση της βάσης δεδοµένων MySQL. Τα σύµβολα 1 Ν δείχνουν µια σχέση ένα προς πολλά

# **4.5** ∆ιαµόρφωση διακοµιστή

Στην συγκεκριµένη εργασία διαµορφώσαµε τον διακοµιστή Apache Tomcat 6.0.14 server [12] να τρέχει σαν υπηρεσία, ενώ για την εκτέλεση των υπηρεσιών χρησιµοποιήσαµε τον διακοµιστή Axis2 [5] µεταφέροντας τον φάκελο axis2 που κατεβάσαµε από το ∆ιαδίκτυο στον φάκελο webapps του Tomcat. (π.χ. C:\Program Files\Apache Software Foundation\Tomcat 6.0\webapps\axis2) Για κάθε διεργασία, αφού γράφαµε το πρόγραµµα σε Java, το µεταγλωττίζαµε, το τοποθετούσαµε στον δικό του φάκελο στον διακοµιστή Axis2(π.χ. C:\Program Files\Apache Software Foundation\Tomcat 6.0\webapps\axis2\WEB-INF\services\FoodService) και κατόπιν δηµιουργούσαµε το WSDL document µε το εργαλείο : java2wsdl του Axis2

%AXIS2\_HOME%/bin/java2wsdl –cp . –cn samples.nisyros.foodService –of foodservice.wsdl

όπου AXIS2\_HOME ο φάκελος που αποσυµπιέσαµε τον axis2 ( στον υπολογιστή που δουλέψαµε C:/axis2-1.3) ενώ samples.nisyros το πακέτο(package) στο οποίο ανήκει η υπηρεσία foodservice

## **4.6** Ανάπτυξη προγραµµάτων

Το επόµενο βήµα είναι η ανάπτυξη των προγραµµάτων της εργασίας. Ουσιαστικά δηµιουργήσαµε δύο projects µε το περιβάλλον ανάπτυξης εφαρµογών Eclipse. Το πρώτο, µε όνοµα sawsdlWeb, κάνει parsing σε ένα έγγραφο SAWSDL (version 1.1) και αποθηκεύει στην Βάση ∆εδοµένων στοιχεία του εγγράφου. Το δεύτερο ,µε όνοµα MatchingEngine υλοποιεί τον αλγόριθμο SWS discovery ζητώντας από τον χρήστη να επιλέξει τις εισόδους και τις εξόδους της επιθυµητής υπηρεσίας, από ένα σύνολο από αντικείµενα οντολογιών. Αφού ο χρήστης επιλέξει, του επιστρέφεται µια αναφορά µε τις µεθόδους(operations) κάθε υπηρεσίας και τον βαθµό ταιριάσµατος (degree of match) κάθε µεθόδου. Με διπλό κλικ σε κάθε µέθοδο, µπορεί να συµπληρώσει τις εισόδους και να πάρει ως αποτέλεσµα την έξοδο της µεθόδου.

## **4.6.1** Πρόγραµµα **sawsdlWeb**

Το πρόγραµµα αποτελείται από 4 κλάσεις της Java [6]:

• DBConnect:Η κλάση αυτή περιέχει την δηµόσια µέθοδο getConnection µε την οποία συνδεόµαστε στην Βάση ∆εδοµένων semantic.:

```
String url="jdbc:mysql:///semantic"; 
 Class.forName("com.mysql.jdbc.Driver"); 
con=DriverManager.getConnection(url, "root", "nisyros69");
```
Ακόµη περιέχει την δηµόσια µέθοδο insertToServices, που παίρνει σαν είσοδο το όνοµα της υπηρεσίας και την αποθηκεύει στον πίνακα services,την µέθοδο insertToOperations για να εισάγουµε τις µεθόδους(operations) κάθε υπηρεσίας στον πίνακα operations, την µέθοδο insertToInputs για την εισαγωγή των εισόδων(που αντιστοιχούν σε αντικείµενα οντολογιών) κάθε µεθόδου στον πίνακα inputs, και την µέθοδο insertToOutputs για την εισαγωγή των εξόδων κάθε µεθόδου στον πίνακα οutputs.

• BasicDom: διαθέτει την µέθοδο parseXMLFile για να πάρουµε ένα αντικείµενο Document από το SAWSDL document, ώστε να το χρησιμοποιήσουμε αργότερα για να εξάγουµε σηµασιολογικά στοιχεία από αυτό.

• Η βοηθητική κλάση getModelReference.class η οποία περιέχει τις µεθόδους: modelRef: δέχεται το όνοµα ενός στοιχείου (element) που βρίσκεται µέσα στο στοιχείο Types του SAWSDL document και επιστρέφει µια λίστα µε τις τιµές όλων των ιδιοτήτων sawsdl:modelReference του στοιχείου. Π.χ. σε ένα SAWSDL document υπάρχει το στοιχείο :

```
………<xs:element name="getPasta"> 
                 <xs:complexType>
                      <xs:sequence>
                          <xs:element minOccurs="0" name="param0" 
                              nillable="true" 
                              sawsdl:modelReference="http://www.owl-
ontologies.com/2008/Ontology1209488954.owl#Fish" type="xs:string"/> ……..
```
Η µέθοδος χρησιµοποιεί την γλώσσα XPath [7] για να ψάξει το έγγραφο και να βρει ένα στοιχείο µε ιδιότητα (attribute) getPasta (δίνεται σαν παράµετρος στην µέθοδο ένα String που αντιπροσωπεύει αυτή την ιδιότητα):

String xpath="//element[@name='"+s1+"']//element";

NodeList nodeList=org.apache.xpath.XPathAPI.selectNodeList(doc, xpath);

Το παραπάνω XPath ερώτηµα ψάχνει για ένα στοιχείο µε όνοµα element και attribute το String s1 (=getPasta στο παράδειγµά µας) το οποίο περιέχει ένα άλλο στοιχείο element και αφού το βρει το βάζει σε μια λίστα κόμβων (NodeList).

Η µέθοδος **public** String getPosition(Document doc) χρησιµοποιεί ένα άλλο ερώτηµα XPath για να βρει την διεύθυνση (URL) της υπηρεσίας :

String xpath2="//service/port/address";

Node myNode=org.apache.xpath.XPathAPI.selectSingleNode(doc, xpath2);

Ψάχνει να βρει οπουδήποτε στο έγγραφο ένα στοιχείο service το οποίο περιέχει ένα στοιχείο port, το οποίο µε τη σειρά του περιέχει ένα στοιχείο address

Η µέθοδος **public** ArrayList getParts(Definition def,QName myName,Document doc) ψάχνει σε ένα στοιχείο message, το οποίο έχει την µορφή :

```
 ….<wsdl:message name="getVegetableResponse"> 
     <wsdl:part element="ns0:getVegetableResponse" name="parameters"/> 
 </wsdl:message>….
```
για να βρει ένα στοιχείο part και να πάρει την ιδιότητα του µε όνοµα element. Χρησιµοποιούµε το µοντέλο SAWSDL4J [9] για να την τιµή της ιδιότητας element του στοιχείου part, το οποίο θα χρησιµοποιήσουµε στην µέθοδο modelRef για να πάρουµε τις σηµασιολογικές σηµειώσεις του στοιχείου. Με την παρακάτω εντολή ανακτούµε το στοιχείο message µε όνοµα myName

Message semanticMessage=def.getSemanticMessage(myName);

και αποκτούµε πρόσβαση στα στοιχεία parts:

```
Map parts=semanticMessage.getParts();
```
και για κάθε αντικείµενο part παίρνουµε την τιµή της ιδιότητας του element

```
for(Object partKey:parts.keySet()){ 
   Part semanticPart=semanticMessage.getSemanticPart((String)partKey);
    String s1=semanticPart.getElementName().getLocalPart();
```
Τέλος καλούµε την µέθοδο modelRef και παίρνουµε µια λίστα µε τις τιµές όλων των ιδιοτήτων sawsdl:modelReference των στοιχείων µε το ίδιο όνοµα µε την τιµή της προηγούµενης ιδιότητας.

• Τέλος χρησιµοποιούµε την κλάση SAWSDLExampler η οποία περιέχει και την κεντρική µέθοδο main . ∆ίνουµε σαν είσοδο στην µέθοδο την διεύθυνση ενός αρχείου SAWSDL (π.χ. C:\\Program Files\\WSMO-Studio-0.7.2\\workspace\\myService/AnimalService.wsdl ). Το πρόγραµµα ανακτά το αντικείµενο document του εγγράφου χρησιµοποιώντας την βοηθητική κλάση BasicDom και την διεύθυνση url της υπηρεσίας την οποία αποθηκεύουµε στην βάση δεδοµένων. Κατόπιν αποκτούµε το στοιχείο definition του εγγράφου µε τις εντολές :

```
System.setProperty("javax.wsdl.factory.WSDLFactory", 
"edu.uga.cs.lsdis.sawsdl.impl.factory.WSDLFactoryImpl"); 
File wsdlURI= new File(WSDLFileName);
Definition def=SAWSDLUtility.getDefinitionFromFile(wsdlURI);
```
Αφού ανακτήσουµε το definition , αποκτούµε πρόσβαση και στα στοιχεία portTypes του εγγράφου :

```
…Map portTypes=def.getPortTypes(); 
       for(Object key:portTypes.keySet()){ 
      PortType semanticPortType =def.getSemanticPortType((QName) key); ...
```
οπότε παίρνουµε το όνοµα καθενός operation

```
List operations=semanticPortType.getOperations();
       for(Object operation : operations){ 
             String opName=((Operation) operation).getName();
```
αλλά και το στοιχείο message του operation και στις εισόδους

```
…. Operation oper=(Operation) operation; 
       QName myName=oper.getInput().getMessage().getQName(); 
       myListIn=new getModelReference().getParts(def, myName, doc); …
```
και εξόδους του operation :

Χαράλαµπος Ε. Φραντζής 51

```
 ……myName=oper.getOutput().getMessage().getQName();
 myListOut=new getModelReference().getParts(def, myName, doc); ………
```
Αφού αποκτήσουµε τις εισόδους και εξόδους (δηλ. τις σηµασιολογικές σηµειώσεις τους) του operation τις αποθηκεύουµε στην βάση δεδοµένων :

DBConnect dbc=**new** DBConnect();

```
dbc.insertToInputs(myListIn, opID);
```
dbc.insertToOutputs(myListOut, opID);

Για καλύτερη κατανόηση της διαδικασίας παραθέτουµε και ένα κοµµάτι από το sawsdl document και µια σηµατοδότηση της ροής απόκτησης της σηµασιολογικής πληροφορίας (οι γραµµοσκιασµένες περιοχές χρησιµοποιούνται από το πρόγραµµα)

**…… <wsdl:portType** name="FishServicePortType">

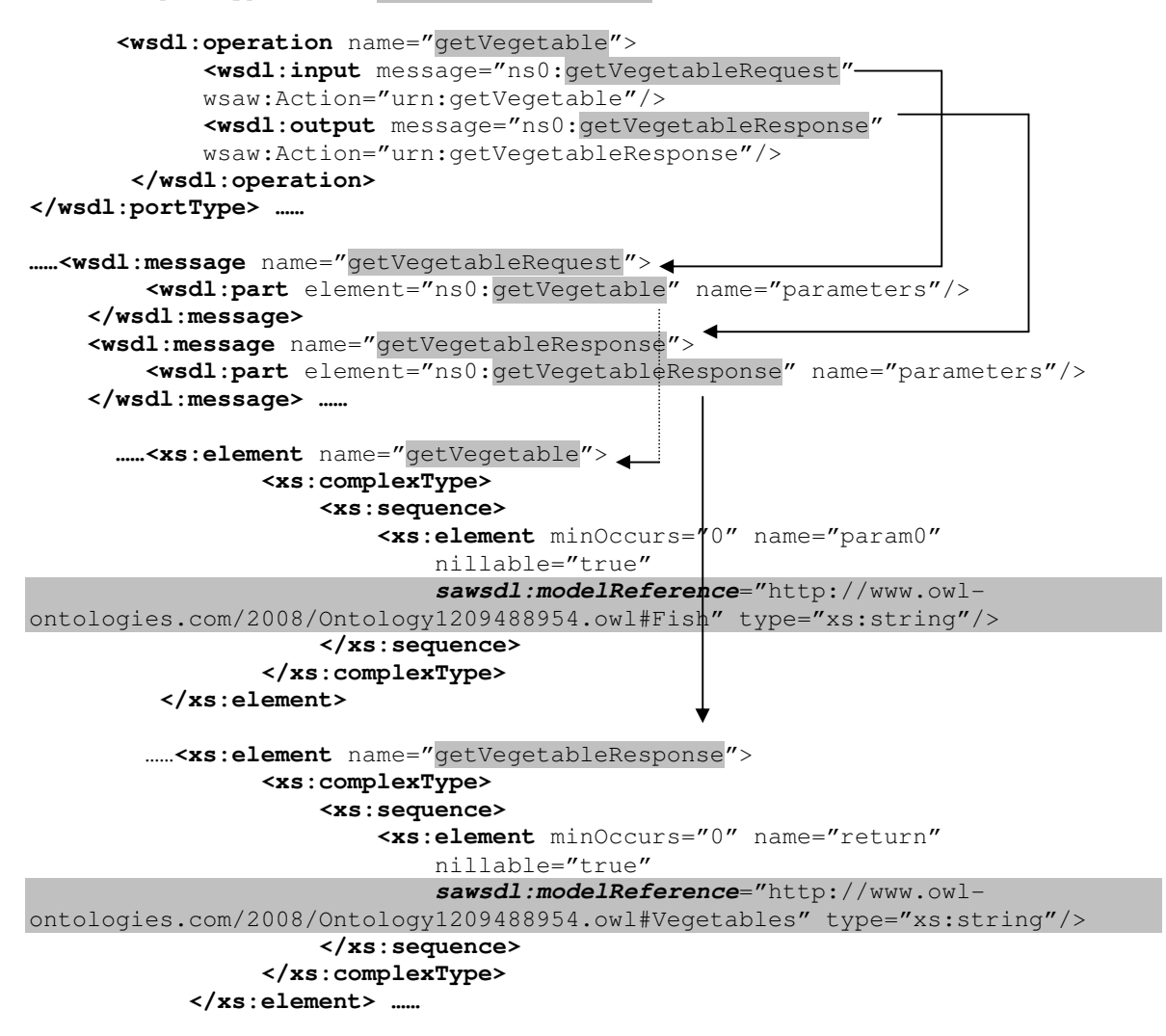

#### **4.6.2** Πρόγραµµα **MatchingEngine**

To project χρησιµοποιεί την βοηθητική κλάση DBConnect του προηγούµενου project για να αποκτήσουµε πρόσβαση στην βάση δεδοµένων µε την βοήθεια της µεθόδου public Connection getConnection().

Το γραφικό περιβάλλον του προγράµµατος δηµιουργήθηκε µε την τεχνολογία Swing της Java στην κλάση ListPanel .

Στο πρώτο επίπεδο βλέπουµε δυο λίστες. Η πρώτη(αριστερά) περιέχει τις οντολογίες που χρησιµοποιούµε και βρίσκονται αποθηκευµένες στον διακοµιστή Tomcat, ενώ αν ο χρήστης επιλέξει κάποια, η δεξιά λίστα γεµίζει µε τις κλάσεις της οντολογίας. Φυσικά ο χρήστης µπορεί να επιλέξει εισόδους και εξόδους από διαφορετικές οντολογίες. Κατόπιν ο χρήστης µπορεί να επιλέξει από την λίστα τις κλάσεις που επιθυµεί για εισόδους και εξόδους της υπηρεσίας και να πατήσει τα αντίστοιχα κουµπιά (Insert To Inputs, Insert To Outputs), οπότε και γεµίζουν οι λίστες Req Inputs, Req Outputs αντίστοιχα. Υπάρχουν και τα βοηθητικά κουµπιά Delete from Inputs, Delete from Outputs αν γίνει κάποιο λάθος κατά την εισαγωγή ή για αλλαγή των εισόδων και εξόδων. Στο κάτω µέρος του παραθύρου υπάρχει ο µηχανισµός slider και δύο πλαίσια κειµένου ,ένα για έξοδο και το άλλο για είσοδο. Αυτά περνούν στο πρόγραµµα µια παράµετρο για το ποσοστό βαρύτητας των εισόδων και εξόδων. Για παράδειγµα ένα ποσοστό εξόδου 70 σηµαίνει ότι ο βαθµός ταιριάσµατος των εξόδων της διαφήµισης της υπηρεσίας µε τις εξόδους της επιθυµητής υπηρεσίας από τον χρήστη θα συµµετέχει µε ποσοστό 70% στον τελικό βαθµό ταιριάσµατος (Degree of Match, DoM). Τέλος αφού ρυθµίσουµε και τα ποσοστά όπως τα επιθυµούµε, πατώντας το κουµπί Update εµφανίζονται τα αποτελέσµατα στο πλαίσιο κειµένου Results, δηλ. εµφανίζεται το url της υπηρεσίας, το όνοµα της µεθόδου και ο DoM της µεθόδου, όπως φαίνεται και στην Εικόνα 3:

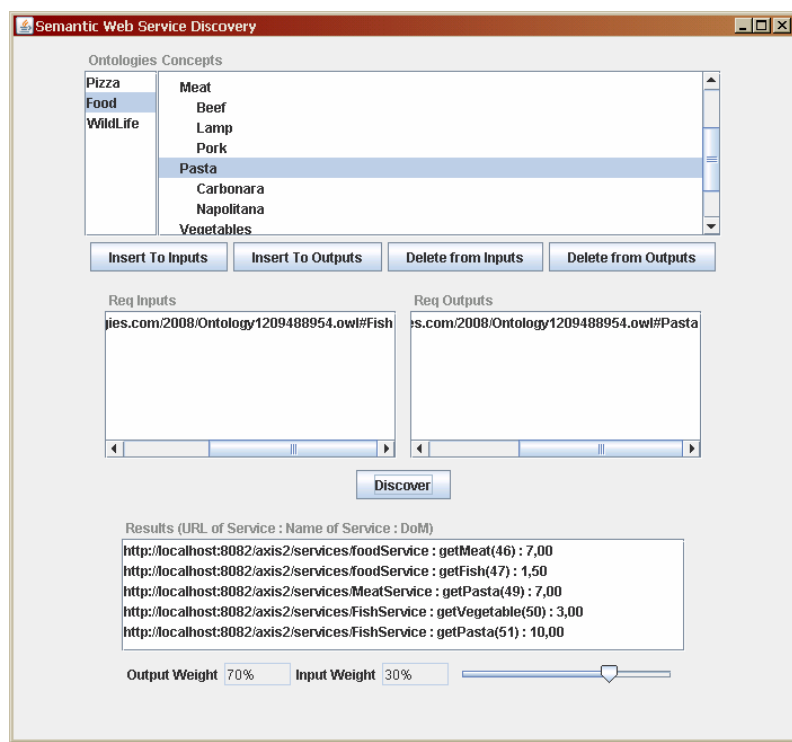

Εικόνα *3* Τα αποτελέσµατα της αναζήτησης

Ο χρήστης αφού πάρει κάποιο αποτέλεσµα µπορεί να κάνει διπλό κλικ πάνω σ' αυτό και θα εµφανιστεί το παρακάτω παράθυρο για να συµπληρώσει τις εισόδους

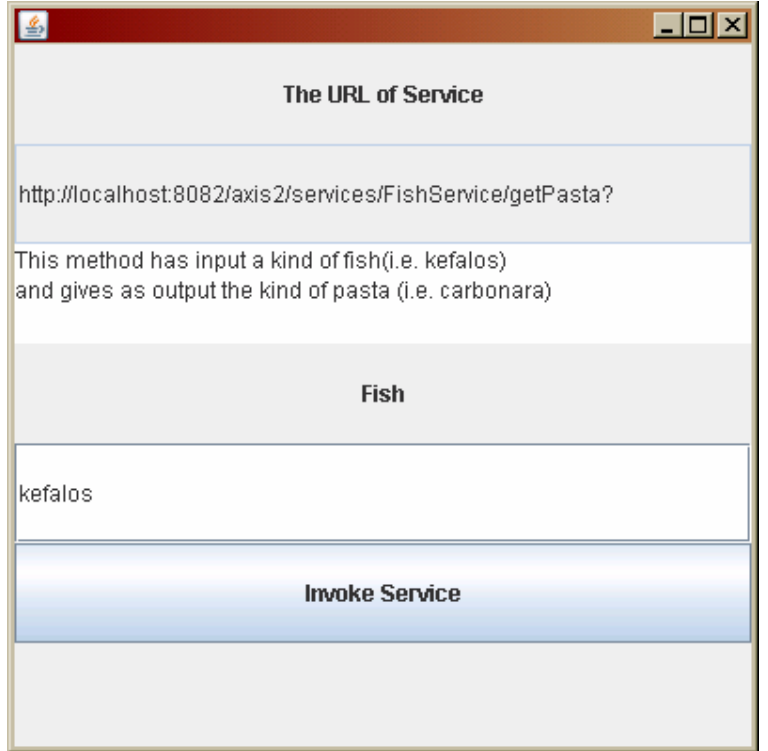

Εικόνα *4* Εισαγωγή των εισόδων του *operation* 

#### και να πάρει το αποτέλεσµα :

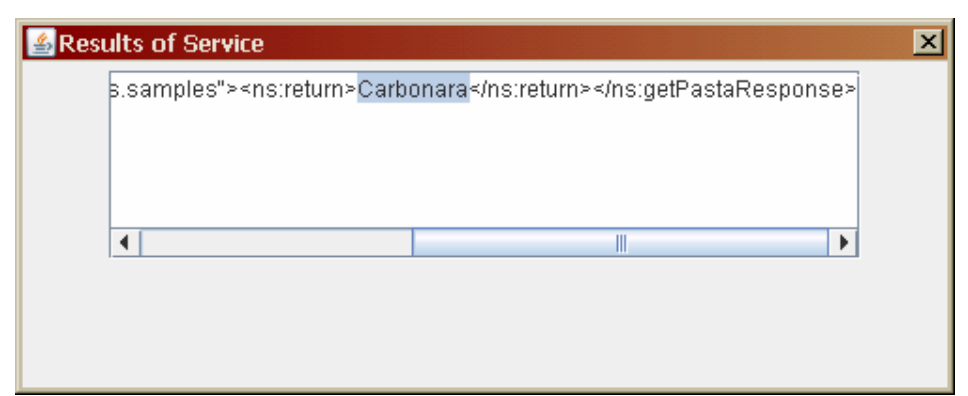

Εικόνα *5* Η υπηρεσία επιστρέφει ένα αποτέλεσµα

Ας δούµε όµως πώς υλοποιούνται όλες αυτές οι διαδικασίες.

Η κλάση ListPanel φροντίζει για το γραφικό περιβάλλον του προγράµµατος. 'Ένα σηµείο που πρέπει να σταθούµε είναι στο τι συµβαίνει όταν ο χρήστης επιλέξει µια οντολογία. Τότε δηµιουργούµε το µοντέλο της οντολογίας

model = ProtegeOWL.createJenaOWLModelFromURI(uri);

και ζητάµε από έναν reasoner να κάνει ανάλυση του µοντέλου, ώστε να ανακαλυφθούν νέες σχέσεις µεταξύ των κλάσεων. Ο reasoner είναι ένα πρόγραµµα που τρέχει στο παρασκήνιο και 'ακούει' στην θύρα 8080:

ReasonerManager reasonerManager = ReasonerManager.getInstance();

ProtegeOWLReasoner r = reasonerManager.getReasoner(model);

r.setURL("http://localhost:8080");

r.classifyTaxonomy(null);

r.computeInferredIndividualTypes(null);

r.computeEquivalentConcepts(null);

r.computeInferredHierarchy(null);

Αφού, λοιπόν, κάνουµε µια ανάλυση του µοντέλου µπορούµε να πάρουµε τις κλάσεις της οντολογίας χρησιµοποιώντας την µέθοδο printClassTree:

```
private void printClassTree(RDFSClass cls,String indentation){ 
      if(cls.getName().indexOf(":")==-1 ){ 
             System.out.println(indentation+cls.getName()); 
             inputs.addElement(indentation+cls.getName()); 
 } 
      for(Iterator it=cls.getNamedSubclasses().iterator();it.hasNext();){
                   RDFSClass subclass=(RDFSClass) it.next(); 
                   printClassTree(subclass, indentation+" "); 
       }
```
}

και να τις εµφανίσουµε σε δεντροειδή µορφή στην λίστα Inputs.

Η καρδιά όλης της εργασίας βρίσκεται στην κλάση OWLAPIApplication. Η κλάση αυτή είναι υπεύθυνη να εφαρµόσει τον αλγόριθµο ταιριάσµατος και να επιστρέψει τα αποτελέσµατα στον χρήστη. Ο αλγόριθµος υλοποιείται στην µέθοδο degreeOfMatch(ArrayList adv,ArrayList req), που δέχεται σαν είσοδο την λίστα µε τις εισόδους της διαφήµισης και την λίστα µε τις εισόδους της αίτησης του χρήστη. Για κάθε µία είσοδο της διαφήµισης δηµιουργείται ένας πίνακας degrees βαθµού όσος και ο αριθµός των εισόδων του χρήστη. Για κάθε είσοδο του χρήστη προστίθεται ένας βαθµός στον πίνακα, ανάλογα µε την σχέση των δύο εισόδων βάσει του Πίνακα 4. Θα πρέπει οι δύο είσοδοι να αναφέρονται στην ίδια οντολογία και αυτό το πετυχαίνουµε συγκρίνοντας τα αρχικά τµήµατα των εισόδων. Π.χ. µια είσοδος µπορεί να είναι η παρακάτω:

http://www.owl-ontologies.com/2008/Ontology1209488954.owl#Fish

όπου το αρχικό κοµµάτι µέχρι το σύµβολο # µας δείχνει σε ποια οντολογία ανήκει, ενώ το τελευταίο κοµµάτι ,π.χ. το Fish, µας δείχνει το αντικείµενο (concept) της οντολογίας. Αν, λοιπόν οι δύο είσοδοι ανήκουν στην ίδια οντολογία, τότε εξετάζεται η σχέση τους στην οντολογία. ∆ηµιουργούµε, όπως και προηγούµενα, το µοντέλο της οντολογίας µε τον reasoner , και συγκρίνουµε την είσοδο της διαφήµισης (name) µε την είσοδο του χρήστη (reqInput). Χρησιµοποιούµε το ΑΡΙ του Protégé και παίρνουµε το αντικείµενο της οντολογίας που αντιστοιχεί στην είσοδο της διαφήµισης :

OWLNamedClass cls=model.getOWLNamedClass(name);

και στην είσοδο του χρήστη:

OWLNamedClass reqNamed=model.getOWLNamedClass(reqInput);

κατόπιν παίρνουµε µια λίστα µε τις υπερκλάσεις αυτού του αντικειµένου και αν σε αυτές υπάρχει η είσοδος του χρήστη τότε βάζουµε στον πίνακα degrees στην κατάλληλη θέση τον βαθµό 5:

Collection supClasses=cls.getNamedSuperclasses(**true**);

```
if(supClasses.contains(reqNamed)){ 
       degrees[j]=Math.max(5, degrees[j]); 
 }
```
Αν , πάλι, υπάρχει ταύτιση των δύο εισόδων τότε βαθµολογούνται µε 10:

```
if(name.equalsIgnoreCase(reqInput))
      degrees[j]=10;
```
ενώ αν είσοδος του χρήστη ανήκει στις υποκλάσεις της εισόδου της διαφήµισης τότε βαθµολογούνται µε 7 :

Collection subClasses=cls.getNamedSubclasses(**true**);

```
if(subClasses.contains(reqNamed)) 
      degrees[j]=Math.max(7, degrees[j]);
```
Στο τέλος δηµιουργούµε ένα πίνακα result ο οποίος κρατά τις µεγαλύτερες τιµές κάθε θέσης των πινάκων degrees και από τον οποίο υπολογίζουµε τον µέσο όρο, που αποτελεί και την βάση για τον υπολογισµό του DoM της µεθόδου της υπηρεσίας

Τέλος χρησιµοποιούµε την µέθοδο µε πρωτότυπο **public** ArrayList getInOut() η οποία αναλαµβάνει να διατρέξει την Βάση ∆εδοµένων των υπηρεσιών. Για κάθε υπηρεσία ανακτά το σύνολο των µεθόδων που προσφέρει, και για κάθε µέθοδο το σύνολο των εισόδων και εξόδων της. Για κάθε τέτοιο σύνολο εφαρµόζει την µέθοδο degreeOfMatch. Αφού πάρει και τους δύο βαθµούς ταιριάσµατος :

```
int maxIn=degreeOfMatch(advInputs,reqInputs);
int maxOut=degreeOfMatch(advOutputs,reqOutputs);
```
χρησιµοποιεί το ποσοστό βαρύτητας εξόδων (outPer) και εισόδων (inPer) για τον υπολογισµό του τελικού βαθµού ταιριάσµατος:

**double** finalDegree=outPer\*maxOut+inPer\*maxIn;

και αποθηκεύει µια διαµορφωµένη συµβολοσειρά µε πληροφορίες για την υπηρεσία , την µέθοδο και τον βαθµό ταιριάσµατος σε µια λίστα, ώστε να την εµφανίσει αργότερα στο γραφικό περιβάλλον της εργασίας:

```
if(finalDegree>=1.0){ 
       DecimalFormat theFormat=new DecimalFormat("###0.00"); 
      String deg=theFormat.format(finalDegree);
       str=serviceUri+" : "+operation+"("+opID+") : "+deg+"\n"; 
      myList.add(str); 
}
```
## ΚΕΦΑΛΑΙΟ **5**

#### ΣΥΜΠΕΡΑΣΜΑΤΑ

Αφού λοιπόν ολοκληρώσαµε αυτήν εργασία, µπορούµε να αναφέρουµε διάφορα συµπεράσµατα, σκέψεις αλλά και προβλήµατα που προέκυψαν κατά την διάρκειά της. Το θέµα του Σηµασιολογικού Ιστού και της ανακάλυψης σηµασιολογικών υπηρεσιών βρίσκεται στην ακµή της τεχνολογίας κι αποτελεί ένα θέµα που συνεχώς ερευνάται. Η προσπάθεια να προσθέσουµε ένα είδος λογικής σε µηχανές, αποτελεί µια µεγάλη πρόκληση για τους επιστήµονες και σκιαγραφεί το µέλλον του Παγκόσµιου Ιστού.

Αυτή η εργασία, αποτελεί µία από τις πρώτες πρωτότυπες υλοποιήσεις για την ανακάλυψη Υπηρεσιών Σηµασιολογικού Ιστού µε το πρότυπο SAWSDL. Αρχικά δηµιουργήσαµε τις υπηρεσίες που θα χρησιµοποιήσουµε και τις αποθηκεύσαµε στο διακοµιστή Axis2 του Tomcat. Εµπλουτίσαµε τα WSDL αρχεία των υπηρεσιών µε σηµασιολογικές σηµειώσεις από οντολογίες που είτε δηµιουργήσαµε µόνοι µας µε το εργαλείο Protégé είτε κατεβάσαµε από το ∆ιαδίκτυο, µε την βοήθεια του εργαλείου WSMO Studio. Με το πρόγραμμα sawsdlWeb που αναπτύξαμε «σαρώσαμε» τα αρχεία SAWSDL και αποθηκεύσαµε σε µια Βάση ∆εδοµένων MySQL στοιχεία και σηµασιολογικές σηµειώσεις των εισόδων και εξόδων κάθε υπηρεσίας. Με το πρόγραµµα ΜatchingEngine µπορεί ο χρήστης να επιλέξει τις εισόδους και εξόδους που επιθυµεί από τα θέµατα (concepts) των οντολογιών και να πάρει τον βαθµό ταιριάσµατος γι' αυτά από κάθε υπηρεσία. Κατόπιν µπορεί να καλέσει την υπηρεσία και να πάρει τα ανάλογα αποτελέσµατα.

Ακριβώς όµως επειδή αποτελεί ακόµη αντικείµενο µεγάλης έρευνας, προκύπτουν και διάφορα προβλήµατα ασυµβατότητας µεταξύ των προτεινόµενων τεχνολογιών. Για παράδειγµα πολλές από τις έτοιµες οντολογίες που κατεβάσαµε από το ∆ιαδίκτυο δεν µπορούσε να τις επεξεργαστεί το Protégé ή άνοιγαν µε πολλά λάθη. Τα αρχεία WSDL που δηµιουργήσαµε και κατόπιν µετατρέψαµε σε SAWSL αρχεία, πρέπει να ήταν έκδοσης 1.1, γιατί αλλιώς οι συναρτήσεις του ΑΡΙ SAWSDL4J, δεν µπορούσαν να κάνουν parsing τα αρχεία SAWSL. Βέβαια µπροστά σε κάθε νέα τεχνολογία παρουσιάζονται τέτοια θέµατα, τα οποία λύνονται µε τον χρόνο και ίσως και µε τις συµµαχίες που κάθε εταιρεία µπορεί να κλείσει προκειµένου να προωθήσει την τεχνολογία της.

Παρόλα αυτά έχουν γίνει µεγάλα βήµατα προόδου και αρκετές τεχνολογίες έχουν προτυποποιηθεί, ώστε να αποτελέσουν την βάση για παραπέρα έρευνα. Η δηµιουργία και η ανακάλυψη Semantic Web Services θα βρίσκονται για πολλή καιρό ακόµα στην κορυφή της έρευνας και θα αποτελέσουν ένα σηµαντικό κέρδος όχι µόνο για τις εταιρείες αλλά και για τους απλούς χρήστες.

#### ΠΑΡΑΡΤΗΜΑ **1**

Το πλήρες έγγραφο του εγγράφου SAWSDL για την υπηρεσία FishService

```
<?xml version="1.0" encoding="UTF-8"?> 
<wsdl:definitions targetNamespace="http://nisyros.samples" 
     xmlns:http="http://schemas.xmlsoap.org/wsdl/http/" 
     xmlns:mime="http://schemas.xmlsoap.org/wsdl/mime/" 
     xmlns:ns0="http://nisyros.samples" 
     xmlns:ns1="http://org.apache.axis2/xsd" 
     xmlns:sawsdl="http://www.w3.org/ns/sawsdl" 
     xmlns:soap="http://schemas.xmlsoap.org/wsdl/soap/" 
     xmlns:soap12="http://schemas.xmlsoap.org/wsdl/soap12/" 
     xmlns:wsaw="http://www.w3.org/2006/05/addressing/wsdl" 
     xmlns:wsdl="http://schemas.xmlsoap.org/wsdl/" 
xmlns:xs="http://www.w3.org/2001/XMLSchema"> 
     <wsdl:types>
         <xs:schema attributeFormDefault="qualified" 
             elementFormDefault="qualified" 
             targetNamespace="http://nisyros.samples" 
xmlns:ns="http://nisyros.samples"> 
             <xs:element name="getPasta"> 
                  <xs:complexType>
                      <xs:sequence>
                          <xs:element minOccurs="0" name="param0" 
                               nillable="true" 
                               sawsdl:modelReference="http://www.owl-
ontologies.com/2008/Ontology1209488954.owl#Fish" type="xs:string"/> 
                      </xs:sequence>
                  </xs:complexType>
             </xs:element>
              <xs:element name="getPastaResponse"> 
                  <xs:complexType>
                      <xs:sequence>
                          <xs:element minOccurs="0" name="return" 
                              nillable="true" 
                               sawsdl:modelReference="http://www.owl-
ontologies.com/2008/Ontology1209488954.owl#Pasta" type="xs:string"/> 
                      </xs:sequence>
                  </xs:complexType>
             </xs:element>
             <xs:element name="getVegetable"> 
                  <xs:complexType>
                      <xs:sequence>
                          <xs:element minOccurs="0" name="param0" 
                              nillable="true" 
                              sawsdl:modelReference="http://www.owl-
ontologies.com/2008/Ontology1209488954.owl#Fish" type="xs:string"/> 
                      </xs:sequence>
                  </xs:complexType>
             </xs:element>
              <xs:element name="getVegetableResponse"> 
                  <xs:complexType>
                      <xs:sequence>
                          <xs:element minOccurs="0" name="return" 
                              nillable="true" 
                              sawsdl:modelReference="http://www.owl-
ontologies.com/2008/Ontology1209488954.owl#Vegetables" type="xs:string"/> 
                      </xs:sequence>
                  </xs:complexType>
              </xs:element>
         </xs:schema>
     </wsdl:types>
```

```
 <wsdl:message name="getVegetableRequest"> 
         <wsdl:part element="ns0:getVegetable" name="parameters"/> 
     </wsdl:message>
     <wsdl:message name="getVegetableResponse"> 
         <wsdl:part element="ns0:getVegetableResponse" name="parameters"/> 
     </wsdl:message>
     <wsdl:message name="getPastaRequest"> 
         <wsdl:part element="ns0:getPasta" name="parameters"/> 
     </wsdl:message>
     <wsdl:message name="getPastaResponse"> 
         <wsdl:part element="ns0:getPastaResponse" name="parameters"/> 
     </wsdl:message>
     <wsdl:portType name="FishServicePortType"> 
         <wsdl:operation name="getVegetable"> 
             <wsdl:input message="ns0:getVegetableRequest" 
wsaw:Action="urn:getVegetable"/> 
             <wsdl:output message="ns0:getVegetableResponse" 
wsaw:Action="urn:getVegetableResponse"/> 
         </wsdl:operation>
         <wsdl:operation name="getPasta"> 
             <wsdl:input message="ns0:getPastaRequest" 
wsaw:Action="urn:getPasta"/> 
             <wsdl:output message="ns0:getPastaResponse" 
wsaw:Action="urn:getPastaResponse"/> 
         </wsdl:operation>
     </wsdl:portType>
     <wsdl:binding name="FishServiceSOAP11Binding" 
type="ns0:FishServicePortType"> 
         <soap:binding style="document" 
transport="http://schemas.xmlsoap.org/soap/http"/> 
         <wsdl:operation name="getVegetable"> 
             <soap:operation soapAction="urn:getVegetable" style="document"/> 
             <wsdl:input>
                  <soap:body use="literal"/> 
             </wsdl:input>
             <wsdl:output>
                  <soap:body use="literal"/> 
              </wsdl:output>
         </wsdl:operation>
         <wsdl:operation name="getPasta"> 
             <soap:operation soapAction="urn:getPasta" style="document"/> 
             <wsdl:input>
                  <soap:body use="literal"/> 
             </wsdl:input>
              <wsdl:output>
                  <soap:body use="literal"/> 
              </wsdl:output>
         </wsdl:operation>
     </wsdl:binding>
     <wsdl:binding name="FishServiceSOAP12Binding" 
type="ns0:FishServicePortType"> 
         <soap12:binding style="document" 
transport="http://schemas.xmlsoap.org/soap/http"/> 
         <wsdl:operation name="getVegetable"> 
             <soap12:operation soapAction="urn:getVegetable" 
style="document"/> 
             <wsdl:input>
                  <soap12:body use="literal"/> 
             </wsdl:input>
              <wsdl:output>
                  <soap12:body use="literal"/> 
              </wsdl:output>
         </wsdl:operation>
```

```
 <wsdl:operation name="getPasta"> 
             <soap12:operation soapAction="urn:getPasta" style="document"/> 
             <wsdl:input>
                  <soap12:body use="literal"/> 
             </wsdl:input>
             <wsdl:output>
                  <soap12:body use="literal"/> 
             </wsdl:output>
         </wsdl:operation>
     </wsdl:binding>
     <wsdl:binding name="FishServiceHttpBinding" 
type="ns0:FishServicePortType"> 
         <http:binding verb="POST"/> 
         <wsdl:operation name="getVegetable"> 
             <http:operation location="FishService/getVegetable"/> 
             <wsdl:input>
                  <mime:content part="getVegetable" type="text/xml"/> 
             </wsdl:input>
             <wsdl:output>
                  <mime:content part="getVegetable" type="text/xml"/> 
              </wsdl:output>
         </wsdl:operation>
         <wsdl:operation name="getPasta"> 
             <http:operation location="FishService/getPasta"/> 
             <wsdl:input>
                  <mime:content part="getPasta" type="text/xml"/> 
             </wsdl:input>
             <wsdl:output>
                  <mime:content part="getPasta" type="text/xml"/> 
             </wsdl:output>
         </wsdl:operation>
     </wsdl:binding>
     <wsdl:service name="FishService"> 
         <wsdl:port binding="ns0:FishServiceSOAP11Binding" 
name="FishServiceSOAP11port_http"> 
             <soap:address 
location="http://localhost:8080/axis2/services/FishService"/> 
         </wsdl:port>
         <wsdl:port binding="ns0:FishServiceSOAP12Binding" 
name="FishServiceSOAP12port_http"> 
             <soap12:address 
location="http://localhost:8080/axis2/services/FishService"/> 
         </wsdl:port>
         <wsdl:port binding="ns0:FishServiceHttpBinding" 
name="FishServiceHttpport"> 
             <http:address 
location="http://localhost:8080/axis2/services/FishService"/> 
         </wsdl:port>
     </wsdl:service>
</wsdl:definitions>
```
#### ΠΑΡΑΡΤΗΜΑ **2**

#### Ένα πλήρες έγγραφο OWL που περιγράφει την οντολογία WildLife

```
<rdf:RDF
```

```
xmlns:rdf="http://www.w3.org/1999/02/22-rdf-syntax-ns#" 
xmlns:rdfs="http://www.w3.org/2000/01/rdf-schema#" 
xmlns:owl ="http://www.w3.org/2002/07/owl#" 
xmlns="http://www.mydomain.org/african"> 
<owl:Ontology rdf:about=""> 
        <owl:VersionInfo> 
                Η άγρια ζωή της Αφρικής
        </owl:VersionInfo> 
</owl:Ontology> 
<owl:Class rdf:ID="animal"> 
        <rdfs:comment>Animals form a class</rdfs:comment> 
</owl:Class> 
<owl:Class rdf:ID="plant"> 
        <rdfs:comment> 
                Plants form a class disjoint from animals 
        </rdfs:comment> 
        <owl:disjointWith="#animal"/> 
</owl:Class> 
<owl:Class rdf:ID="tree"> 
        <rdfs:comment>Trees are a type of plants</rdfs:comment> 
        <rdfs:subClassOf rdf:resource="#plant"/> 
</owl:Class> 
<owl:Class rdf:ID="branch"> 
        <rdfs:comment>Branches are parts of trees </rdfs:comment> 
        <rdfs:subClassOf> 
                <owl:Restriction> 
                        <owl:onProperty rdf:resource="#is-part-of"/> 
                                <ow:allValuesFrom rdf:resource="#tree"/> 
                </owl:Restriction> 
        </rdfs:subClassOf> 
</owl:Class> 
<owl:Class rdf:ID="leaf"> 
        <rdfs:comment>Leaves are parts of branches</rdfs:comment> 
                <rdfs:subClassOf> 
                        <owl:Restriction> 
                                <owl:onProperty rdf:resource="#is-part-of"/> 
                                <owl:allValuesFrom rdf:resource="#branch"/> 
                        </owl:Restriction> 
                </rdfs:subClassOf> 
</owl:Class> 
<owl:Class rdf:ID="herbivore"> 
        <rdfs:comment> 
       Herbivores are exactly those animals that eat only plants, 
                or parts of plants 
        </rdfs:comment> 
        <owl:intersectionOf rdf:parsetype="Collection"> 
                <owl:Class rdf:about="#animal"/> 
                        <owl:Restriction> 
                                <owl:onProperty rdf:resource="#eats"/> 
                                         <owl:allValuesFrom> 
                                <owl:unionOf rdf:parsetype="Collection"> 
                                        <owl:Class rdf:about="#plant"/> 
                                         <owl:Restriction> 
                                <owl:onProperty rdf:resource="#is-part-of"/> 
                                <owl:allValuesFrom rdf:resource="#plant"/> 
                                         </owl:Restriction> 
                                </owl:unionOf>
```
</owl:allValuesFrom> </owl:Restriction> </owl:intersectionOf> </owl:Class> <owl:Class rdf:ID="carnivore"> <rdfs:comment>Carnivores are exactly those animals that eat also animals</rdfs:comment> <owl:intersectionOf rdf:parsetype="Collection"> <owl:Class rdf:about="#animal"/> <owl:Restriction> <owl:onProperty rdf:resource="#eats"/> <owl:someValuesFrom rdf:resource="#animal"/> </owl:Restriction> </owl:intersectionOf> </owl:Class> <owl:Class rdf:ID="giraffe"> <rdfs:comment>Giraffes are herbivores, and they eat only leaves</rdfs:comment> <rdfs:subClassOf rdf:type="#herbivore"/> <rdfs:subClassOf> <owl:Restriction> <owl:onProperty rdf:resource="#eats"/> <owl:allValuesFrom rdf:resource="#leaf"/> </owl:Restriction> </rdfs:subClassOf> </owl:Class> <owl:Class rdf:ID="lion"> <rdfs:comment>Lions are animals that eat only herbivores</rdfs:comment> <rdfs:subClassOf rdf:type="#carnivore"/> <rdfs:subClassOf> <owl:Restriction> <owl:onProperty rdf:resource="#eats"/> <owl:allValuesFrom rdf:resource="#herbivore"/> </owl:Restriction> </rdfs:subClassOf> </owl:Class> <owl:Class rdf:ID="tasty-plant"> <rdfs:comment>Tasty plants are plants that are eaten both by herbivores and carnivores</rdfs:comment> <rdfs:subClassOf rdf:resource="#plant"/> <rdfs:subClassOf> <owl:Restriction> <owl:onProperty rdf:resource="#eaten-by"/> <owl:someValuesFrom> <owl:Class rdf:about="#herbivore"/> </owl:someValuesFrom> </owl:Restriction> </rdfs:subClassOf> <rdfs:subClassOf> <owl:Restriction> <owl:onProperty rdf:resource="#eaten-by"/> <owl:someValuesFrom> <owl:Class rdf:about="#carnivore"/> </owl:someValuesFrom> </owl:Restriction> </rdfs:subClassOf> </owl:Class> <owl:TransitiveProperty rdf:ID="is-part-of"/> <owl:ObjectProperty rdf:ID="eats"> <rdfs:domain rdf:resource="#animal"/> </owl:ObjectProperty>

```
<owl:ObjectProperty rdf:ID="eaten-by"> 
                <owl:inverseOf rdf:resource="#eats"/> 
        </owl:ObjectProperty> 
</rdf:RDF>
```
# ΑΝΑΦΟΡΕΣ

- 1. Jorge Cardoso "SEMANTIC WEB SERVICES Theory, Tools and Applications" , Information Science Reference 2007, Ch. XI, p.240.
- 2. Stephen Potts, Mike Kopack "SAMS Teach Yourself Web Services in 24 Hours", SAMS 2003 , p.139.
- 3. Semantic Annotations for WSDL and XML Schema, 27/6/2007 ; www.w2.org/2002/ws/sawsdl/spec/SAWSDL.html.
- 4. Web Services Description Language (WSDL), 26 June 2007; www.w3.org/TR/wsdl20-primer/
- 5. The Apache Software Foundation AXIS2 , 13/8/2007; http://ws.apache.org/axis2/1\_3/toc.html.
- 6. Java Tutorials ; http://java.sun.com/docs/books/tutorial/index.html.
- 7. XPath Tutorial; www.w3schools.com/xpath/default.asp.
- 8. Protégé owl api programmer's guide , 21 September 2006; http://protege.stanford.edu/plugins/owl/api/guide.html.
- 9. SAWSDL4J Home ; http://knoesis.wright.edu/opensource/sawsdl4j/index.html.
- 10. Grigoris Antoniou, Frank van Harmelen "A Semantic Web Primer" , MIT Press , Ch 1, 2, 3 , p. 15,37,77.
- 11. Michael Uschold, Michael Gruninger "Ontologies and Semantics for Seamless Connectivity" , www.sigmod.org/sigmod/record/issues/0412/12.uschold-9.pdf
- 12. Jason Brittain with Ian F. Darwin "Tomcat The Definitive Guide", O' REILLY, October 2007, Ch 2, p. 38.
- 13. WSMO Studio Users Guide v.127 ; www.wsmostudio.org/doc/wsmo-studio-ug.pdf.
- 14. Jasek Kopecky and al. "SAWSDL:Semantic Annotations foe WSDL and XML Schema" , http://doi.ieeecomputersociety.org/10.1109/MIC.2007.134.
- 15. Web Service Modeling Ontology(WSMO) An ontology for Semantic Web Services, www.w3.org/2005/04/FSWS/Submissions/1/wsmo\_position\_paper.html .
- 16. OWL-S: Semantic Markup for Web Services, "www.daml.org/services/owl-s/1.0/owls.html .

- 17. OWL-S Relationship to Selected Other Technologies, "www.daml.org/services/owls/1.1/related.html.
- 18. World Wide Web consortium, www.w3.org.
- 19. Paolucci, Kawamura & Sycara. Semantic matching of Web Services capabilities "First International Semantic Web Conference on the Semantic Web", Sardinia, (LNCS2342, pp.333-347).
- 20. METEOR-S: Semantic Web Services and Processes, http://lsdis.cs.uga.edu/projects/meteor-s/ .